# **SG SERIES FIBEROPTIC MATRIX SWITCH**

**User's Manual**

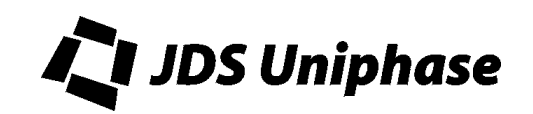

# **Contents**

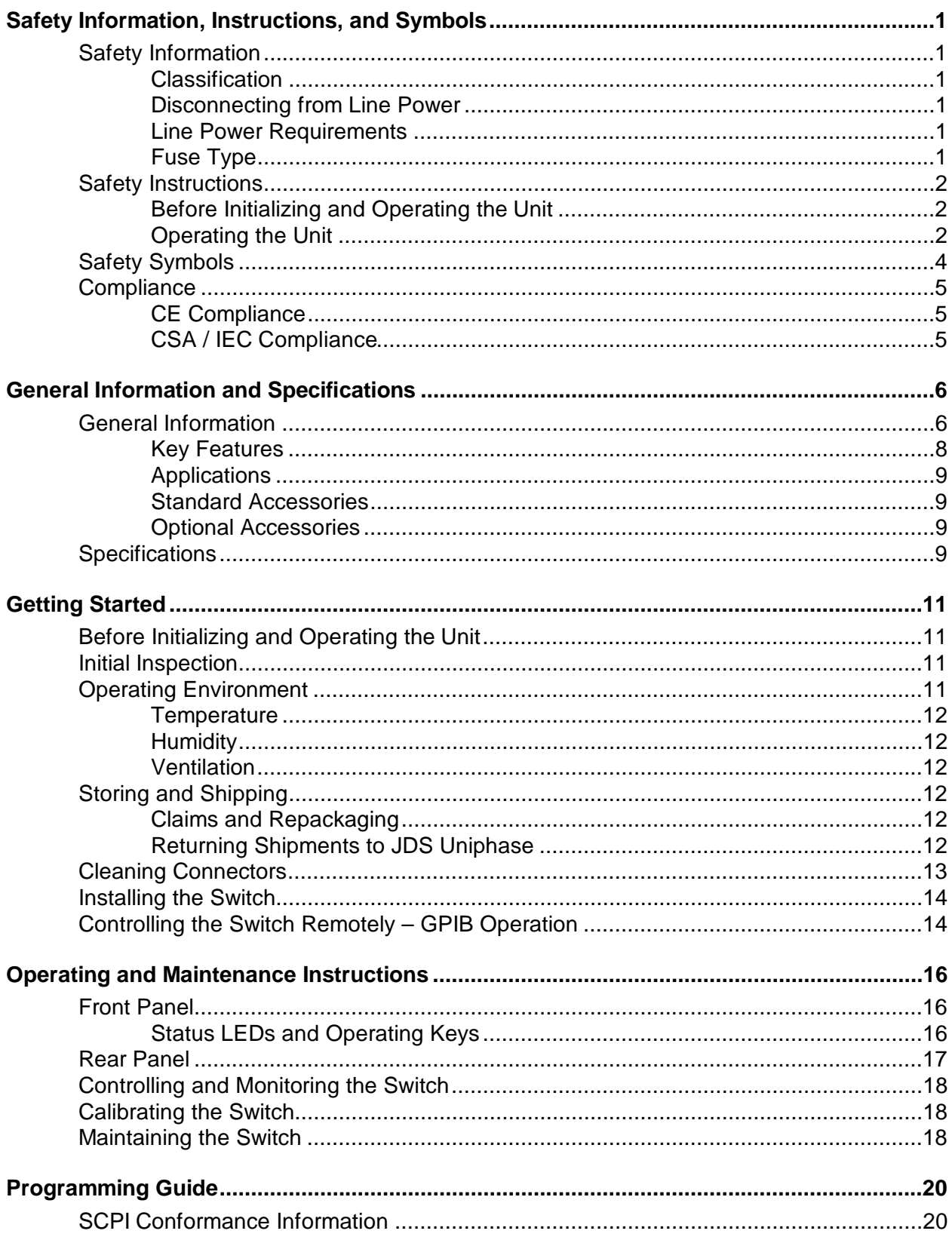

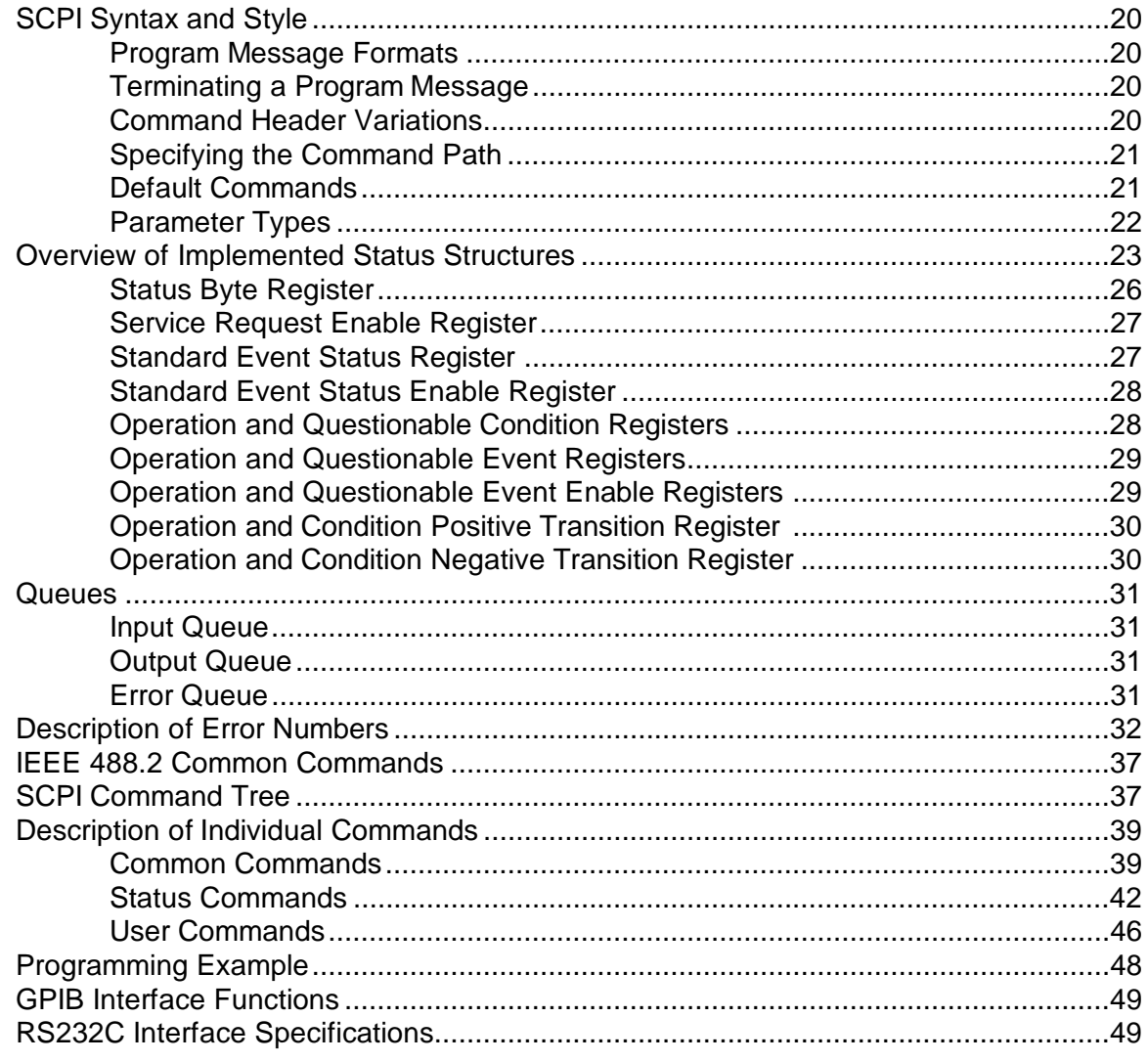

**For sales and service information, contact JDS Uniphase or your local representative.**

> **JDS Uniphase Corporation 570 West Hunt Club Road Nepean, Ontario, Canada K2G 5W8**

# **Telephone: 613 727-1303 Fax: 613 727-8284 E-mail: instruments@jdsuniphase.com Web site: http://www.jdsuniphase.com**

# **Customer Support and Service**

**Emergency Technical Support is available seven days a week, 24 hours a day.**

**Telephone: 1-613-727-1304, extension 4999 Global Toll Free Canada and U.S.A.: 1-800-406-9559 All other countries: international access code +800-406-95599 E-mail: instrumentsupport@jdsuniphase.com**

#### **JDS Uniphase Terms and Conditions of Sale**

The Terms and Conditions of Sale and Software license (collectively "Agreement") contained herein constitute the entire agreement between JDS Uniphase Corporation, or its subsidiary, as set forth on the document referencing this Agreement, ("JDSU") and you ("Customer"). JDSU will not be bound by any terms of Customer's order. No form of acceptance except JDSU's written acknowledgment sent to Customer, or JDSU's commencement of performance shall constitute valid acceptance of Customer's order. Any such acceptance is expressly conditioned on assent to the terms hereof and the exclusion of all other terms. Customer shall be deemed to have assented to the terms hereof, whether or not previously received, upon accepting delivery of any Product (as defined herein) shipped by JDSU. If tender of these terms is deemed an offer; acceptance is expressly limited to the terms hereof.

#### **1. PRODUCTS**

1.1 "Products" shall mean any products or services identified on (a) any of JDSU's proposals, quotations or order acknowledgements, (b) current applicable price lists, (c) any of JDSU's invoices or (d) the document referencing this Agreement, in each case having the JDSU specification applicable to the relevant product.

1.2 Alterations to any Product which JDSU deems necessary to comply with specifications, changed safety standards or governmental regulations, to make a Product non-infringing with respect to any intellectual property or other proprietary interest, or to otherwise improve a Product may be made at any time by JDSU without prior notice to, or consent of, Customer and such altered Product shall be deemed fully conforming.

**2. ORDERS:** Customer shall purchase Products by issuing a written purchase order signed by an authorized representative, indicating specific Products, quantity, price, total purchase price, shipping instructions, requested delivery dates, bill-to and ship-to addresses, tax exempt certifications, if applicable, and any other special instructions. Any contingencies contained on such order are not binding upon JDSU. All orders are subject to acceptance by JDSU, who will accept or reject orders according to JDSU's then current processes.

**3. PRICES:** All prices are (a) firm for thirty (30) days from the date of quotation, (b) FCA JDSU factory [Incoterms, 2000] (shipping costs and risk of loss from the FCA point of shipment are the responsibility of Customer) and (c) exclusive of Taxes (as defined herein) and all handling or other charges including without limitation insurance, brokerage fees, transportation or special packaging ("Charges"). All sales are final. Title to Products (excluding services) shall pass from JDSU to Customer upon delivery to the shipping carrier at the FCA point. Any tax or other charge which JDSU is liable to collect on behalf of any governmental authority ("Taxes") as a result of the sale, use or delivery of Products, including without limitation, duties, value added and withholding taxes, is the responsibility of the Customer, and if paid by JDSU shall be charged to Customer as a separate item on the invoice, to the extent possible.

**4. TERMS OF PAYMENT:** Upon credit approval by JDSU, payment terms shall be net thirty (30) days from the date of the shipment, or in the case of services, net thirty (30) days from the date of completion. JDSU reserves the right to require alternative payment terms including, without limitation, letter of credit or payment in advance. If at any time Customer is delinquent in the payment of any invoice or is otherwise in breach of this Agreement, JDSU may, at its discretion, stop performance of services or withhold shipment (including partial shipments) of any order and may, at its option, require Customer to pre-pay for further performance or shipments. All payments not received when due shall be subject to an additional charge of one and one half percent (1.5%) per month (annual rate 19.56%) of the unpaid amount or the maximum rate permitted by law, whichever is less, until the date of payment. Customer grants JDSU a security interest in Products (excluding services) purchased under this Agreement to secure payment for those Products purchased. If requested by JDSU, Customer agrees to execute financing statements to perfect such security interest. There is no set-off right for the Customer.

**5. PERFORMANCE AND SHIPPING:** Performance and shipping dates specified or communicated by JDSU to the Customer are approximate dates only and the failure to perform or ship on such dates shall not be considered a breach by JDSU. Delivery shall be deemed made upon transfer of possession to the carrier at the FCA point. All claims for shortage of Products ordered or for incorrect charges must be presented to JDSU within ten (10) days after receipt by Customer of the particular shipment of Products. Customer shall be responsible for all Charges. Unless given written instruction, JDSU shall select the carrier. JDSU shall not be liable for damages or penalty for delay in delivery or for failure to give notice of any delay, and the carrier shall not be deemed to be an agent of JDSU. Notwithstanding any provision of this Agreement, each Product shall be deemed accepted by Customer upon delivery.

**6. CANCELLATION:** The Customer may not cancel, terminate, suspend performance of, or issue a hold on, any Customer order, in whole or in part, without the prior written consent of JDSU, which consent, if given, shall be upon terms that will compensate JDSU for any loss or damage therefrom, including but not limited to any work in process or services performed, the price of Products shipped to, manufactured for, or held separately for, the Customer, and loss of profits, incurred costs, and a reasonable allocation of general and administrative expenses relating to the Products.

**7. LIMITED PRODUCT WARRANTY:** Notwithstanding any provision to the contrary (but subject to the operation of any law to the extent it cannot be excluded), JDSU's sole and exclusive obligations to the Customer for any Product (other than Software, as defined and warranted below and services as warranted below) made by JDSU and sold hereunder areto repair returned Product or provide a replacement Product, at JDSU's sole option, for any Product which has been returned to JDSU under the RMA procedure (as defined below) and which in the reasonable opinion of JDSU is determined to be defective in workmanship, material or not in compliance with the JDSU specification applicable to the Product and has in fact failed under normal use on or before one (1) year from the date of original shipment of the Product. All Products, which are experimental Products, prototypes or Products used in field trials, are not warranted. All third parties' Products (including software) sold by JDSU carry only the original manufacturer's warranty applicable to Customer. JDSU will only accept for repair, replacement or credit under warranty Products made by third parties if expressly authorized to do so by the relevant third party. Any Product repaired or replaced under warranty is only warranted for the period of time remaining in the original warranty for the Product. JDSU reserves the right, at its sole option, to issue a credit note for any defective Product as an alternative to repair or replacement. The warranty provided herein shall extend to any Product which has proved defective and has failed through normal use, but excludes and does not cover any

Product or parts thereof which has been accidentally damaged, disassembled, modified, misused, used in applications which exceed the Product specifications or ratings, neglected, improperly installed or otherwise abused or is used in hazardous activities. Customer must claim under the warranty in writing not later than thirty (30) days after the claimed defect is discovered. JDSU warrants that services will be performed in a good and workmanlike manner in accordance with standards reasonably applicable to the services, and will reperform any services which JDSU determines are not in compliance with this warranty which Customer brings to JDSU's attention, in writing, on or before thirty (30) days immediately following completion of the applicable service. The Customer must make all claims under these warranties and no claim will be accepted from any third party.

**8. RETURN MATERIAL AUTHORIZATION PROCEDURES:** JDSU will only accept Products returned under the JDSU Return Material Authorization process ("RMA"). Customer shall obtain a RMA number from JDSU prior to returning any Product and return the Product prepaid and insured to JDSU to the FCA point. Any Product which has been returned to JDSU but which is found to meet the applicable specification for the Product and not defective in workmanship and material, shall be subject to JDSU's standard examination charge in effect at the time which shall be charged to the Customer. Where any Product is returned without an itemized statement of claimed defects, JDSU will not evaluate the Product but will return it to the Customer at the Customer's expense.

**9. SOFTWARE LICENSE AND WARRANTY:** For software developed by JDSU and contained in any Product and all related documentation (collectively "Software"), JDSU does not transfer ownership (which shall remain solely with JDSU) but only grants the Customer a perpetual, non-exclusive license to use the Software restricted to use related only to the operation of the single Product. Such license is transferable only with the transfer of ownership of the Product in which it is used. Except for making a backup copy or as permitted by law, Customer shall not (a) modify, reproduce, copy, reverse engineer, decompile or disassemble all or any portion of the Software, (b) distribute, market, disclose, rent, lease or create derivative works, or sublicense the use of, the Software to any third party, or (c) permit or authorize anyone within Customer's reasonable control to do any acts in (a) or (b). JDSU warrants that the Software under normal use and service as originally delivered to Customer will function substantially in accordance with the functional description set out in the Product specification and/or user manual supplied with the Software for a period of ninety (90) days from the date of shipment. JDSU's sole liability and Customer's sole remedy for a breach of this Software warranty shall be JDSU's good faith efforts to rectify the non-conformity or, if after repeated efforts JDSU is unable to rectify the non-conformity, JDSU shall accept return of the Product containing the non-conforming Software and shall refund to Customer all amounts paid in by Customer in respect thereof. This warranty is void if failure of the Software has resulted from accident, misuse, abuse, misapplication or modification. JDSU's Software is provided to non-Department of Defense (DOD) agencies of the United States Government with RESTRICTED RIGHTS and its supporting documentation is provided with LIMITED RIGHTS. Use, duplication, or disclosure by the United States Government is subject to the restrictions as set forth in subparagraph "C" of the Commercial Computer Software - Restricted Rights clause at FAR 52.227-19. In the event the sale is to a DOD agency, the Government's rights in Software, supporting documentation, and technical data are governed by the restrictions in the Technical Data Commercial Items clause at DFARS 252.227-7015 and DFARS 227.7202.

**10. LIMITATION OF LIABILITY: EXCEPT FOR THE WARRANTIES STATED HEREIN FOR THE CUSTOMER, NO WARRANTY, CONDITION OR REPRESENTATION, EXPRESS, IMPLIED, ORAL OR STATUTORY, IS PROVIDED TO THE CUSTOMER OR ANY THIRD PARTY, INCLUDING, WITHOUT LIMITATION, ANY WARRANTY, CONDITION OR REPRESENTATION: (A) OF MERCHANTABILITY, FITNESS FOR A PARTICULAR PURPOSE, SATISFACTORY QUALITY, OR ARISING FROM A COURSE OF DEALING, USAGE, OR TRADE PRACTICE; (B) THAT THE PRODUCTS WILL BE FREE FROM INFRINGEMENT OR VIOLATION OF ANY RIGHTS, INCLUDING INTELLECTUAL PROPERTY RIGHTS, OF THIRD PARTIES; OR (C) THAT THE OPERATION OF THE SOFTWARE WILL BE UNINTERRUPTED OR ERROR FREE. THIS DISCLAIMER AND EXCLUSION SHALL APPLY EVEN IF THE EXPRESS WARRANTY HEREIN FAILS OF ITS ESSENTIAL PURPOSE. THE CUSTOMER'S SOLE AND EXCLUSIVE REMEDIES HEREUNDER AND THE ONLY LIABILITY OF JDSU IS EXPRESSLY LIMITED TO THE TERMS OF THE AGREEMENT. JDSU SHALL NOT BE LIABLE TO THE CUSTOMER, OR ANY THIRD PARTY, FOR ANY OTHER SPECIAL, CONSEQUENTIAL, INCIDENTAL, EXEMPLARY OR INDIRECT COSTS OR DAMAGES, INCLUDING WITHOUT LIMITATION, LITIGATION COSTS, INSTALLATION AND REMOVAL COSTS, LOSS OF DATA, PRODUCTION OR PROFIT ARISING FROM ANY CAUSE WHATSOEVER, REGARDLESS OF THE FORM OF THE ACTION, WHETHER IN CONTRACT, TORT (INCLUDING NEGLIGENCE), STRICT LIABILITY OR OTHERWISE, EVEN IF ADVISED OF THE POSSIBILITY OF SUCH COSTS OR DAMAGES. FOR PURPOSES OF THIS PROVISION, JDSU INCLUDES JDSU'S DIRECTORS, OFFICERS, EMPLOYEES, AGENTS, REPRESENTATIVES, SUBCONTRACTORS AND SUPPLIERS. IN NO EVENT SHALL THE TOTAL COLLECTIVE CUMULATIVE LIABILITY OF JDSU, ITS EMPLOYEES, OFFICERS, AGENTS AND DIRECTORS EXCEED THE AMOUNT PAID TO JDSU FOR PRODUCTS FROM WHICH SUCH LIABILITY AROSE DURING THE TWELVE (12) MONTH PERIOD PRECEDING THE DATE OF THE MOST RECENT CLAIM.**

**11. EXPORT RESTRICTIONS:** Customer shall obtain all licenses, permits and approvals required by any government and shall comply with all applicable laws, rules, policies and procedures of the applicable government and other competent authorities. Customer will indemnify and hold JDSU harmless for any violation or alleged violation by Customer of such laws, rules, policies or procedures. Customer shall not transmit, export or re-export, directly or indirectly, separately or as part of any system, the Products or any technical data (including processes and services) received from JDSU, without first obtaining any licence required by the applicable government, including without limitation, the United States Government and/or any other applicable competent authority. Customer also certifies that none of the products or technical data supplied by JDSU under this Agreement will be sold or otherwise transferred to, or made available for use by or for, any entity that is engaged in the design, development, production or use of nuclear, biological or chemical weapons or missile technology.

**12. RIGHTS IN INTELLECTUAL PROPERTY AND TOOLING:** All right, title and interest in and to any inventions, discoveries, improvements, methods, ideas, computer and other apparatus programs and related documentation, other works of authorship fixed in any tangible medium of expression, mask works, or other forms of intellectual property, whether or not subject to statutory protection, which are made, created, developed, written, conceived or first reduced to practice by JDSU solely, jointly or on its behalf, in the course of, arising out of, or as a result of work performed under an order, and any related tooling, set-up, fitting-up and preparation charges whether or not invoiced, shall belong to and be the sole and exclusive property of JDSU. Customer agrees not to reverse engineer all or any portion of any Product nor allow or assist others to do so. Customer agrees not to remove, alter, erase, deface or cover over any markings on the Product or its packaging. **13 GENERAL TERMS:**

13.1 The validity, interpretation and performance of this Agreement shall be governed by and construed under the applicable laws of the State of New York and the United States of America, as if performed wholly within the state and without giving effect to the principles of conflict of laws. The parties specifically disclaim the application of the United Nations Convention on Contracts for the International Sale of Goods. JDSU and Customer hereby irrevocably and unconditionally submit to the courts of the State of New York and all courts competent to hear appeal therefrom.

13.2 JDSU shall not be liable for any delay or failure in performance whatsoever due to acts of God, earthquakes, shortage of supplies, transportation difficulties, labor disputes, riots, war, fire, explosion, epidemics, or other occurrences beyond JDSU's reasonable control or due to unforeseen circumstances.

13.3 Waiver by JDSU of any provision herein must be in writing and shall not be deemed to be a waiver of such provision in the future or of any other provision.

13.4 Customer shall hold confidential and shall not use, disclose or permit others to use any confidential information identified as such in writing or orally by JDSU or information which Customer knows or ought to reasonably know is confidential, proprietary or trade secret information of JDSU, including, without limitation, trade secrets embodied in Products.

13.5 Neither this Agreement nor any rights under this Agreement, other than monies due or to become due, shall be assigned or otherwise transferred by Customer (by operation of law or otherwise) without the prior written consent of JDSU. This Agreement shall bind and inure to the benefit of the successors and permitted assigns of the parties.

13.6 In the event that any of the terms of this Agreement, apart from payment, become or are declared to be illegal by any court of competent jurisdiction, such terms shall be null and void and shall be deemed deleted from this Agreement, but only to the extent that such term is illegal, it being the intent and agreement of the parties that the Agreement shall be deemed amended by modifying such term to the extent necessary to make it legal while preserving its intent or, if that is not possible, by substituting therefor another term that is legal and achieves the same objective. All remaining terms of this Agreement shall remain in full force and effect.

13.7 Neither party has the right or authority to, and shall not, assume or create any obligation of any nature whatsoever on behalf of the other party or bind the other party in any respect whatsoever.

13.8 JDSU neither assumes nor authorizes any third party, person or entity to assume or accept any liability or obligation, or to make any commitment for JDSU with regard to JDSU services or the Products.

13.9 This Agreement constitutes the entire agreement between the parties hereto concerning the subject matter of this Agreement, apart from existing non-disclosure agreements, and there are no understandings, agreements, representations, conditions, warranties, or other terms, express or implied, which are not specified herein. This Agreement may only be modified by a written document executed by authorized representatives of JDSU and Customer.

# **Safety Information**

# **Classification**

The unit consists of an exposed metal chassis that is connected directly to earth via a power cord and, therefore, is classified as a Class 1 instrument. Class 1 refers to equipment relying on ground protection as a means of shock protection.

The following symbol is used to indicate a protective conductor terminal in the unit.

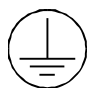

#### **Disconnecting from Line Power**

Some of the circuits are powered whenever the unit is connected to the AC power source (line power). To ensure that the unit is not connected to the line power, disconnect the power cord from either the power inlet on the unit's rear panel or from the AC line-power source (receptacle). The power cord must always be accessible from one of these points. If the unit is installed in a cabinet, the operator must be able to disconnect the unit from the line power by the system's line-power switch.

#### **Line Power Requirements**

The unit can operate from any single-phase AC power source that supplies between 100 and 240 V at a frequency range of 50 to 60 Hz. The maximum power consumption is 500 VA.

#### **Fuse Type**

The fuse type used by the 3U unit is (5x20) mm, FA2.0A / 250 V (fast). The fuse type used by the 7U and 14U units is (5x20) mm, T2.5A / 250 V (slow).

# **Safety Instructions**

The following safety instructions must be observed whenever the unit is operated, serviced, or repaired. Failure to comply with any of these instructions or with any precaution or warning contained in the user's manual is in direct violation of the standards of design, manufacture, and intended use of the unit. JDS Uniphase assumes no liability for the customer's failure to comply with any of these safety requirements.

#### **Before Initializing and Operating the Unit**

 $\boxtimes$  Inspect the unit for any signs of damage, and read the user's manual thoroughly.

- Install the unit as specified in the **Getting Started** section.
- $\boxtimes$  Ensure that the unit and any devices or cords connected to it are properly grounded.

#### **Operating the Unit**

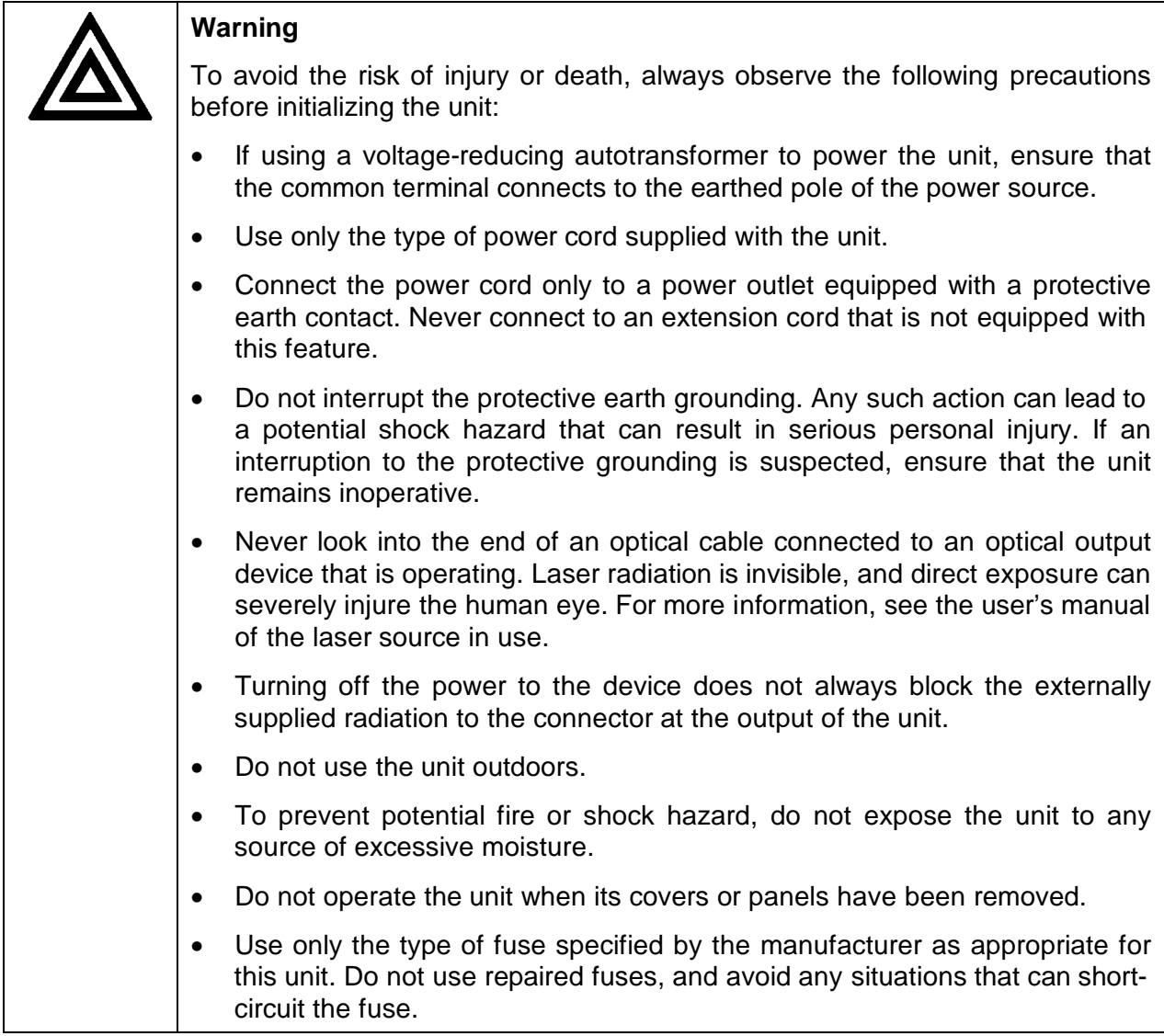

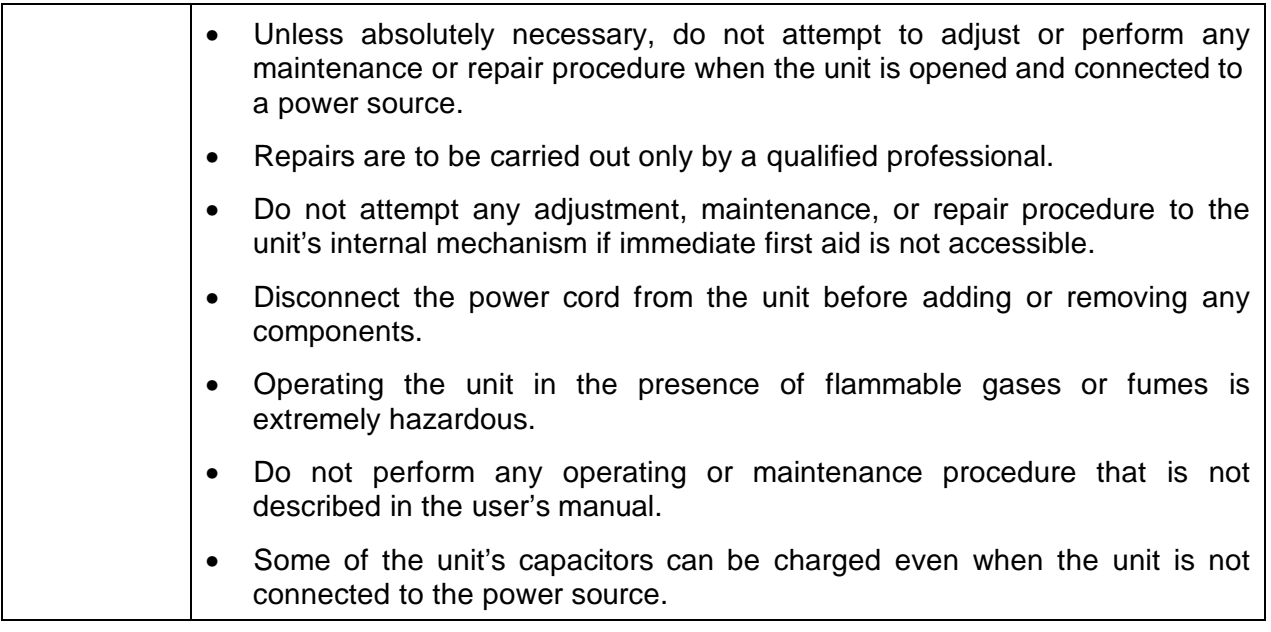

# **Safety Symbols**

The following symbols and messages can be marked on the unit (Table 1). Observe all safety instructions that are associated with a symbol.

#### **Table 1: Safety Symbols**

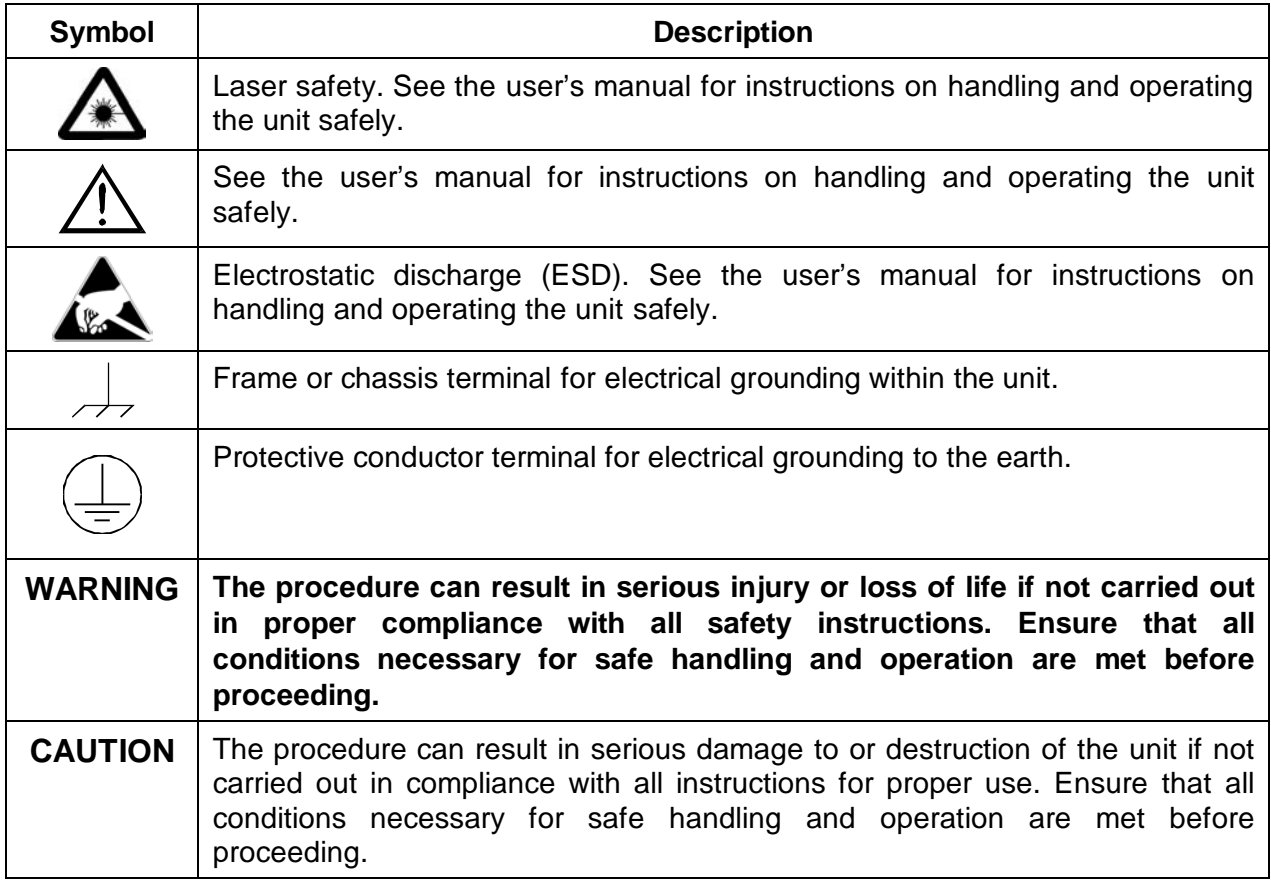

# **Compliance**

#### **CE Compliance**

The unit has been designed and tested to comply with directive 73/23/EEC and its subsequent amendments by the European Community (EC or CE). The directive relates to electrical equipment designed for use within certain voltage limits. It ensures that electrical equipment is constructed with good engineering practice in safety matters.

The unit has been designed and tested to comply with directive 89/336/EEC and its subsequent amendments. The directive relates to electromagnetic compatibility. It demands that electromagnetic disturbance does not exceed a prescribed level; that the equipment be immune to a prescribed level of ambient level of interference; that the equipment be protected against electrostatic discharges; and that the equipment be immune to all electrical shock wave disturbances. As of 1997, measures have been added to test for fire hazard, electric shock hazard, and also external exposure to other forms of energy.

The requirements specified by directive 89/336/EEC are as follows. CE compliance requires that the manufacturer or its authorized representative established within the Community affix the EC conformity mark to the apparatus or else to the packaging, instructions for use, or guarantee certificate. The EC conformity mark shall consist of the letters CE as specified and the figures of the year in which the mark was affixed. This mark should, where appropriate, be accompanied by the distinctive letters used by the notified body issuing the EC typeexamination certificate. Where the apparatus is the subject of other Directives providing for the EC conformity mark, the affixing of the EC mark shall also indicate conformity with the relevant requirements of those other Directives.

#### **CSA / IEC Compliance**

The unit complies with certain standards of the Canadian Standards Association (CSA) and the International Electrotechnical Commission (IEC).

The unit is in Installation Category (Overvoltage Category) II under IEC 664. IEC 664 relates to impulse voltage levels and insulation coordination. The particular category is defined as: local level, appliances, portable equipment, etc, with smaller transient overvoltages than Installation Category (Overvoltage Category) III.

The unit is in the Pollution Degree 2 category under IEC 1010-1 and CAN/CSA-C22.2 No. 1010.1. The IEC standard on Safety Requirements for Electrical Equipment for Measurement, Control, and Laboratory Use relates to insulation coordination. The CSA standard is on Safety Requirements for Electrical Equipment for Measurement Control, and Laboratory Use, Part I: General Requirements. The Pollution Degree 2 category is defined as follows: "Normally only non-conductive pollution occurs. Occasionally, however, a temporary conductivity caused by condensation must be expected."

# **General Information and Specifications**

## **General Information**

This user's manual for the SG Series Fiberoptic Matrix Switch contains complete operating instructions.

The SG switch is fully defined in its product requirement specification (document ENG-SP-0198). Where specifications quoted in this document differ from the requirement specification, the requirement specification takes precedence.

The SG switch is a compact, rack-mountable instrument, based on the proven optomechanical switching technology of JDS Uniphase. The M-ports to N-ports non-blocking configuration, is derived by connecting a bank of 1xM switches to a bank of 1xN switches (Figure 1). This configuration allows any M port to be connected to any N port. A port may not be connected to more than one other port at a time. A general schematic is shown in Figure 2.

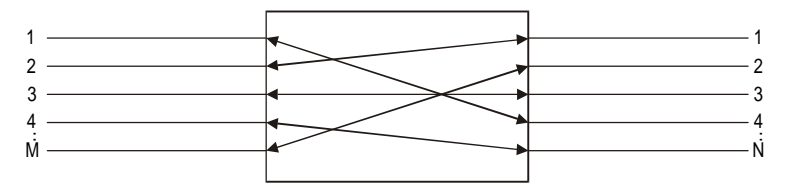

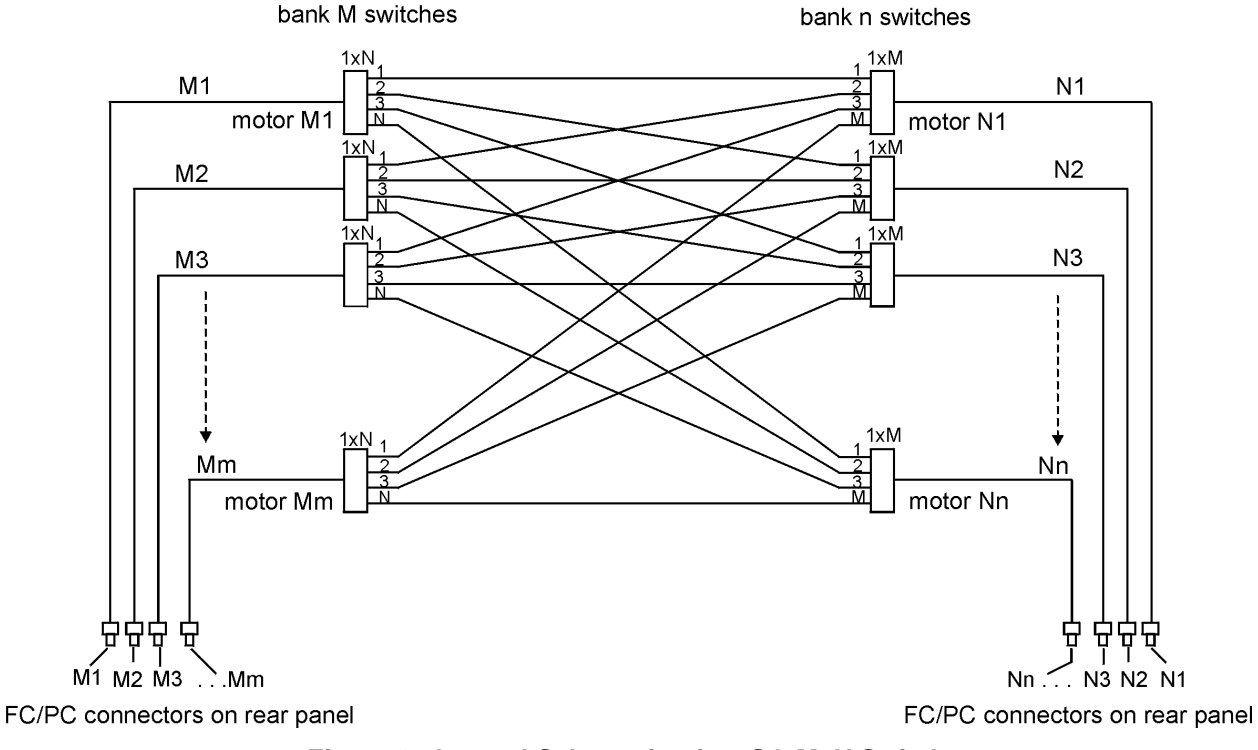

**Figure 1: Block Diagram**

**Figure 2: General Schematic of an SG MxN Switch**

A control unit provides remote GPIB IEEE 488 and RS232C interfaces. The controller interprets CLOSE M to N port commands and sets the positions of the 1xM and 1xN switches accordingly. LabVIEW<sup>1</sup> drivers are supplied to facilitate remote control. For information on using the LabVIEW drivers, see the SG LabVIEW Instrument Driver User's Manual (document SD000335).

The SG switch is available in over 100 combinations of 4Mx4N switches (Figure 3). Matrix switches requiring 16 switches or less can be accommodated in a 3U unit. Requirements of 32 switches or less can be accommodated in a 7U 19 inch (48.26 cm) rack. Larger configurations of up to 64 switches are accommodated in a 14U 19 inch (48.26 cm) rack.

 $1$  LabVIEW is a registered trademark of National Instruments Corporation.

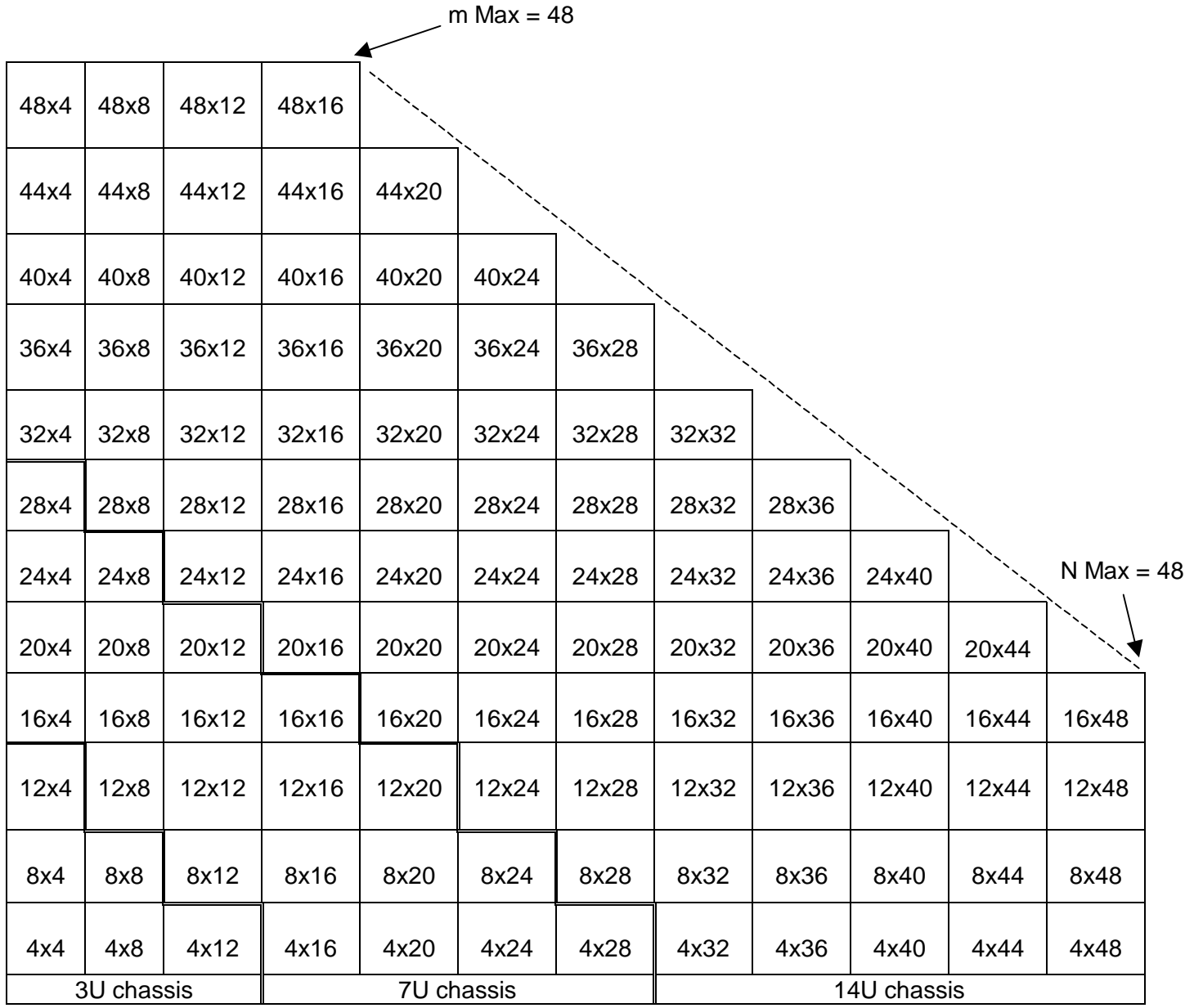

# **Figure 3: Configurations**

Non-standard configurations requiring other than 4M or 4N switches, configurations requiring more than 64 switches, and other customized features are available.

# **Key Features**

- Non-blocking
- Low insertion loss
- Broad wavelength operation
- High reliability
- Local and remote control via IEEE 488 and RS232C interfaces

## **Applications**

- Reconfiguration and restoration of broadband fiber telecommunication networks
- Data communications and multimedia networks
- Research and development

#### **Standard Accessories**

- AC power cord
- SG LabVIEW application software
- User's Manual

#### **Optional Accessories**

- Dual redundant hot swappable power supply
- Installation kit that includes a 19 inch (48.26 cm) rack slide set
- Rack extenders for a 24 inch (60.96 cm) rack

## **Specifications**

The following optical specifications describe the warranted characteristics of the unit ( Table 2). Supplementary specifications describe the typical non-warranted performance of the unit (Table 3).

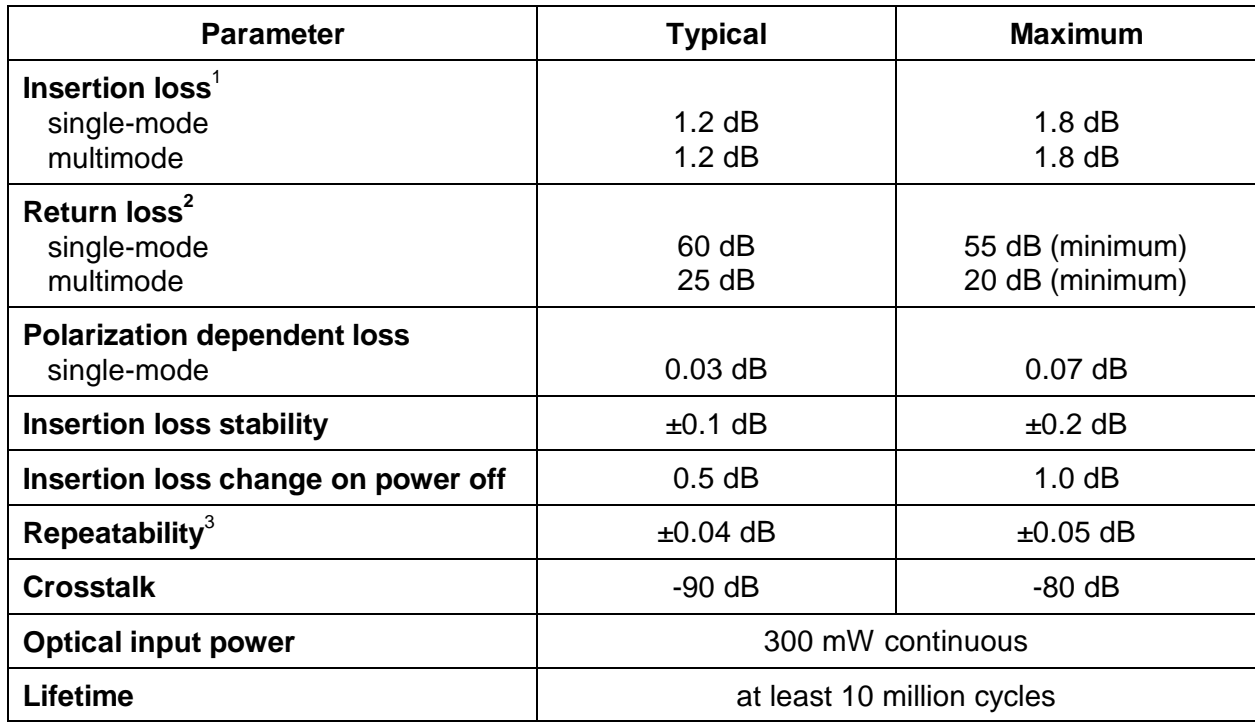

#### **Table 2: Optical Specifications**

(table continued)

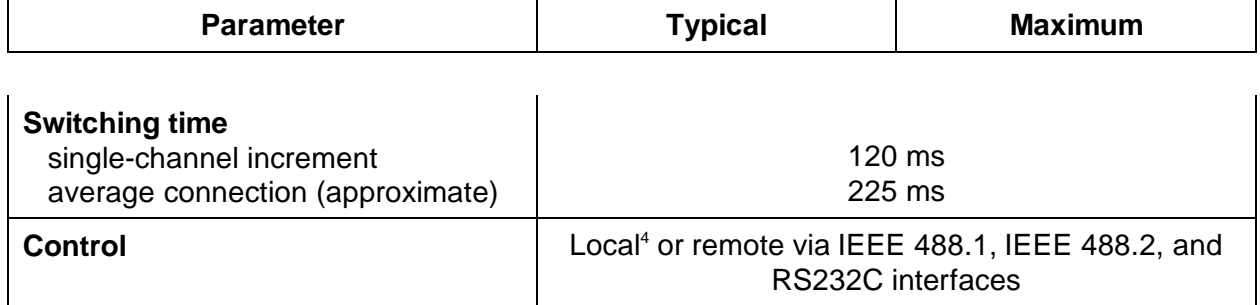

<sup>1</sup><br>
<sup>1</sup> Insertion loss does not include connectors. Additional 0.2 dB typical, 0.5 dB maximum per connector.<br>
<sup>2</sup> Return loss specifications based on 1 m pigtail length.<br>
<sup>3</sup> Optimum repeatability after one hour warm up.<br>

#### **Table 3: Other Specifications**

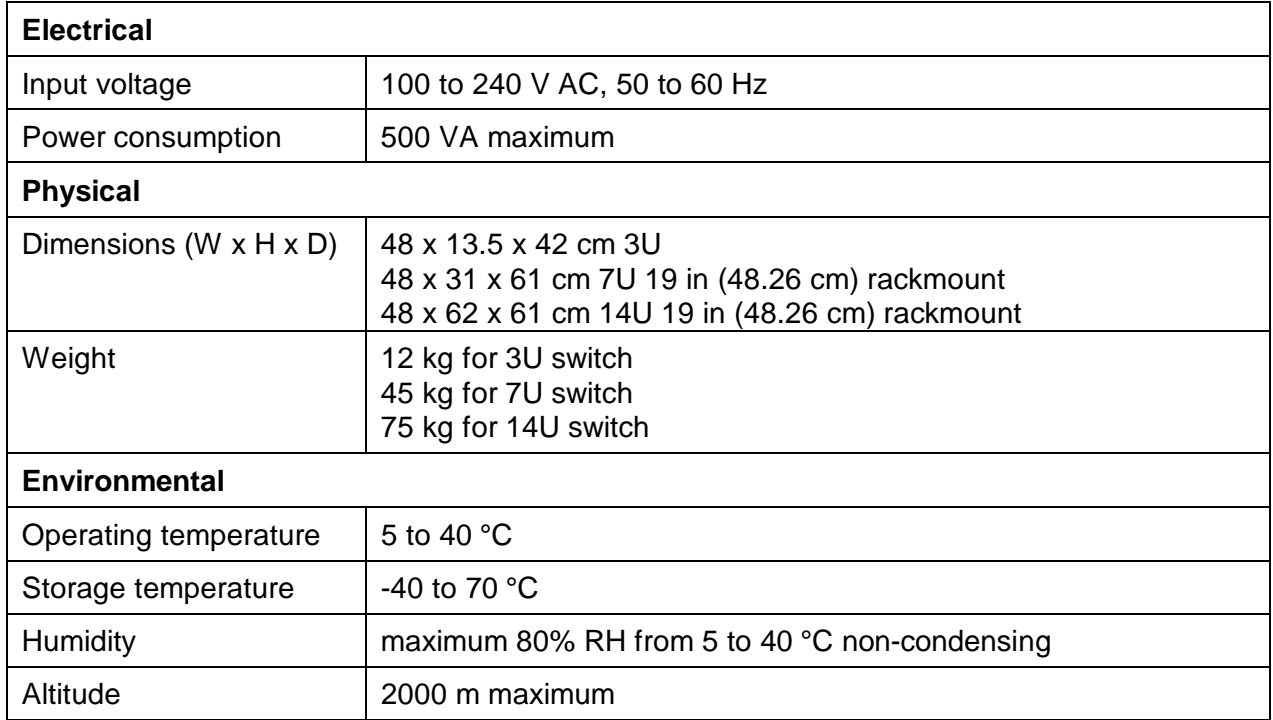

# **Getting Started**

The SG Series Fiberoptic Matrix Switch consists of the SG switch unit, the power cord, and SG LabVIEW software.

# **Before Initializing and Operating the Unit**

- $\boxtimes$  Inspect the unit for any signs of damage.
- $\boxtimes$  Read the user's manual thoroughly, and become familiar with all safety symbols and instructions to ensure that the unit is operated and maintained safely.

#### **Initial Inspection**

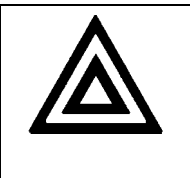

# **Warning**

To avoid electrical shock, do not initialize or operate the unit if it bears any sign of damage to any portion of its exterior surface, such as the outer cover or panels.

Check that the unit and contents are complete:

- 1. Wear an anti-static wrist strap and work in an electrostatic discharge (ESD) controlled area.
- 2. Inspect the shipping container for any indication of excessive shock to the contents, and inspect the contents to ensure that the shipment is complete.
- 3. Inspect the unit for structural damage that can have occurred during shipping.
- 4. Connect the unit to a power source, using the AC power cord provided.
- 5. Set the power switch on the rear panel to **I** (on). The power lamp on the front panel lights and the ventilation fan turns on.
- 6. Set the power switch to **O** (off), and disconnect the AC power cord from the AC power source and from the SG switch.
- 7. Keep the packaging.

Immediately inform JDS Uniphase and, if necessary, the carrier if the contents of the shipment are incomplete, if the unit or any of its components are damaged or defective, or if the unit does not pass the initial inspection.

#### **Operating Environment**

In order for the unit to meet the warranted specifications, the operating environment must meet the following conditions for temperature, humidity, and ventilation.

# **Temperature**

The unit can be operated in the temperature range of 5 to 40 °C.

#### **Humidity**

The unit can be operated in environments with up to 80% humidity (5 to 40 °C). Do not expose it to any environmental conditions or changes to environmental conditions that can cause condensation to form inside the unit.

#### **Ventilation**

The unit contains a built-in cooling fan. Do not install it in any location where the ventilation is blocked. For optimum performance, the unit must be operated from a location that provides at least 75 mm (3 inches) of clearance at the rear and at least 25 mm (1 inch) of clearance at the bottom. Blocking the air circulation around the unit can cause the unit to overheat, compromising its reliability.

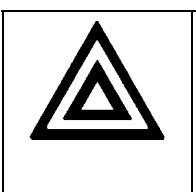

#### **Warning**

- Do not use the unit outdoors.
- To prevent potential fire or shock hazard, do not expose the unit to any source of excessive moisture.

## **Storing and Shipping**

To maintain optimum operating reliability, do not store the unit in locations where the temperature falls below -40 °C or rises above 70 °C. Avoid any environmental condition that can result in internal condensation. Ensure that these temperature and humidity requirements can also be met whenever the unit is shipped.

#### **Claims and Repackaging**

Immediately inform JDS Uniphase and, if necessary, the carrier, if

- The contents of the shipment are incomplete
- The unit or any of its components are damaged or defective
- The unit does not pass the initial inspection

In the event of carrier responsibility, JDS Uniphase will allow for the repair or replacement of the unit while a claim against the carrier is being processed.

#### **Returning Shipments to JDS Uniphase**

JDS Uniphase only accepts returns for which an approved Return Material Authorization (RMA) has been issued by JDS Uniphase sales personnel. This number must be obtained prior to shipping any material to JDS Uniphase. The owner's name and address, the model number and full serial number of the unit, the RMA number, and an itemized statement of claimed defects must be included with the return material.

Ship return material in the original shipping container and packing material. If these are not available, typical packaging guidelines are as follows:

- 1. Wear an anti-static wrist strap and work in an ESD controlled area.
- 2. Cover the front panel, if applicable, with a strip of cardboard.
- 3. Wrap the unit in anti-static packaging. Use anti-static connector covers, as applicable.
- 4. Pack the unit in a reliable shipping container.
- 5. Use enough shock-absorbing material (10 to 15 cm or 4 to 6 in on all sides) to cushion the unit and prevent it from moving inside the container. Pink poly anti-static foam is the best material.
- 6. Seal the shipping container securely.
- 7. Clearly mark FRAGILE on its surface.
- 8. Always provide the model and serial number of the unit and, if necessary, the RMA number on any accompanying documentation.
- 9. Please contact the RMA department, using the contact information at the beginning of this document, to provide an RMA number and a shipping address.

# **Cleaning Connectors**

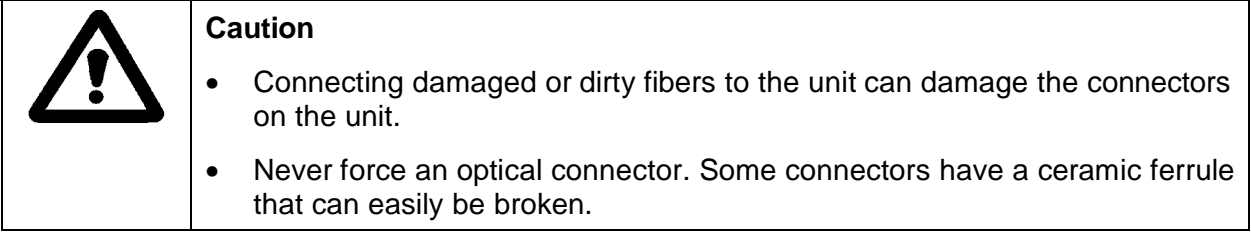

Optical cable ends need to be cleaned before using them with the unit.

The following items are required for cleaning:

- filtered compressed air or dusting gas
- lint-free pipe cleaners or lint-free swab
- lint-free towels
- optical grade isopropyl alcohol or optical grade 200° ethanol (do not use rubbing alcohol, which contains 30% water)

To clean the connectors:

1. Blow the sleeve with filtered compressed air (Figure 4).

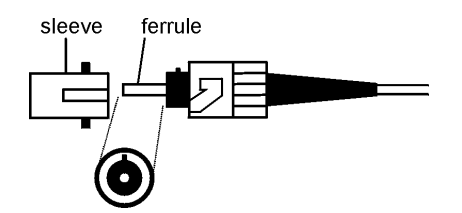

**Figure 4: Connector Cleaning (connector type can vary)**

- 2. Apply optical grade isopropyl alcohol or optical grade ethanol (do not use rubbing alcohol) to a small area of a lint-free towel and rub the end of the ferrule over the wet area.
- 3. Wipe the ferrule on a dry area of the lint-free towel.
- 4. Using the dusting gas or compressed air, blow the end of the ferrule.
- 5. Apply the alcohol or ethanol to a lint-free pipe cleaner or swab and wipe off the remaining parts of the connector.
- 6. With the other end of the pipe cleaner or swab, dry the areas cleaned.
- 7. Using the dusting gas or compressed air, blow the areas cleaned.

## **Installing the Switch**

To install the switch:

- 1. With the switch off and unplugged, mount it into a standard EIA 19 in (48.26 cm) rack frame. Keep the SG switch level while lifting and attaching it to the rack-mount. Do not block the ventilation holes at the back and at the top of the instrument. Do not pull on the fibers exiting through the rear panel strain relief. Excessive force can damage the optics.
- 2. Route the fiber cables to avoid creating bends with a radius of less than 1.5 cm, meaning do not lay cables across sharp corners. Do not tie bundles of cables together tightly.
- 3. Reattach the AC power cord, and reinitialize the switch by turning on the power switch.

#### **Controlling the Switch Remotely – GPIB Operation**

To set up the switch for remote control by GPIB operation:

- 1. Connect the SG switch GPIB (IEEE 488) port of the SG switch to a controlling computer.
- 2. At the GPIB controlling computer, set the message terminating character to line feed (<LF>), for example, ASCII character code 10.
- 3. Send a sample command to the SG switch; for example, use an OUTPUT statement (or equivalent) to send the command **CLOSE (@1!1)** to address 7, the factory-set address of the SG switch.
- 4. Send a sample query command, for example, **CLOSE:STATE?**, then use an INPUT statement to receive the message (@1!1) from GPIB address 7.

# **Operating and Maintenance Instructions**

# **Front Panel**

The front panel and keypad of the 3U SG switch is shown in the figure below.

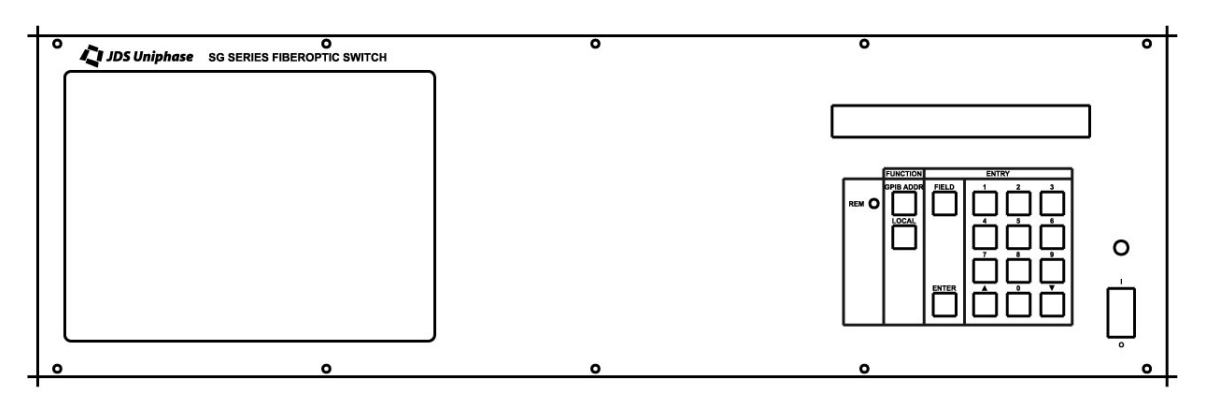

**Figure 5: Front Panel of 3USG with keypad**

# **Status LEDs and Operating Keys (3U model ONLY)**

The descriptions of the keypad and LEDs are indicated in Table 4 and Table 5.

#### **Table 4: Status LEDs**

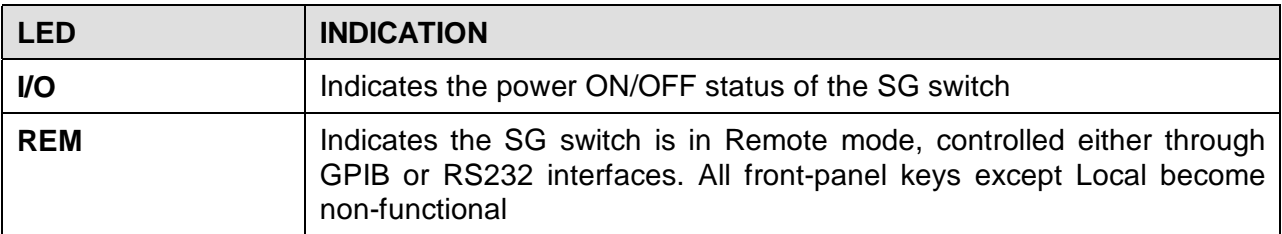

#### **Table 5: Operating Keys**

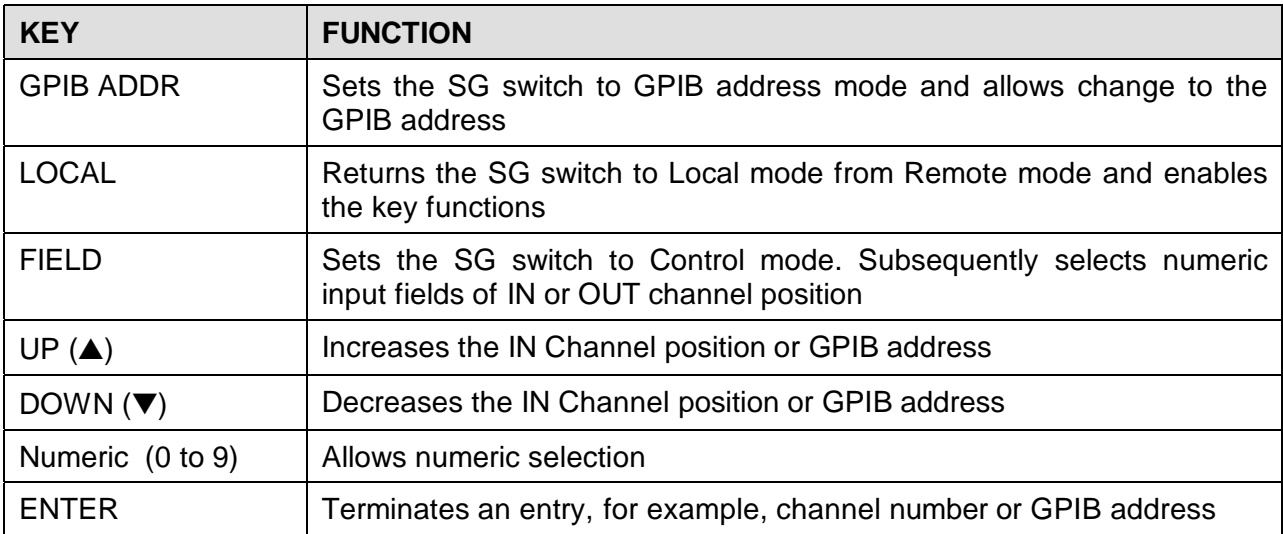

The front of the switch for the 14U model is shown in Figure 6. The panel height can differ depending on the configuration.

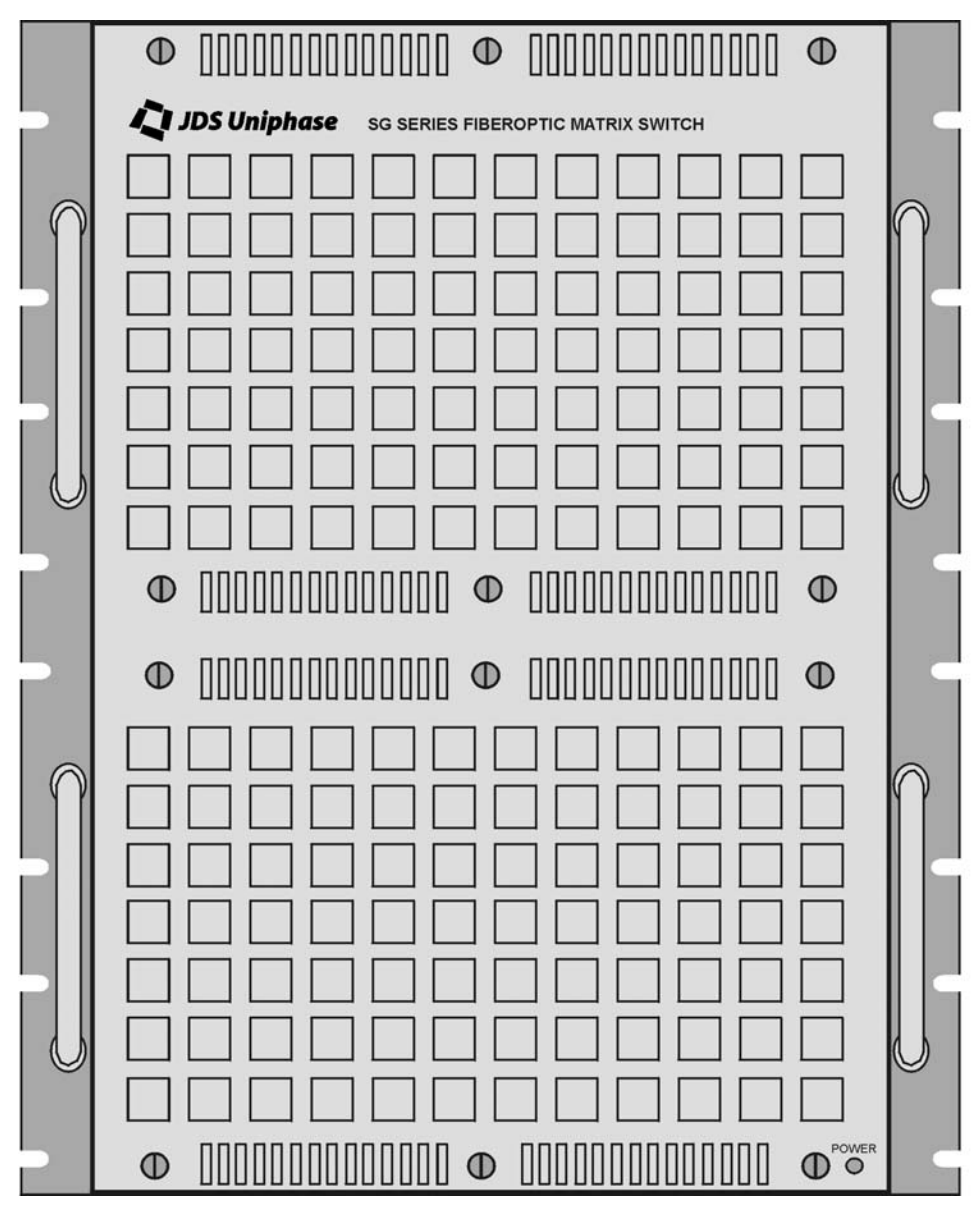

**Figure 6: Front of SG Switch (14U height shown)**

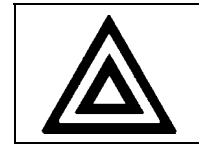

# **Warning**

The front panel of the SG switch must be removed by trained personnel only.

# **Rear Panel**

The back of the switch for a 14U model is shown in Figure 7. The panel height can differ depending on the configuration.

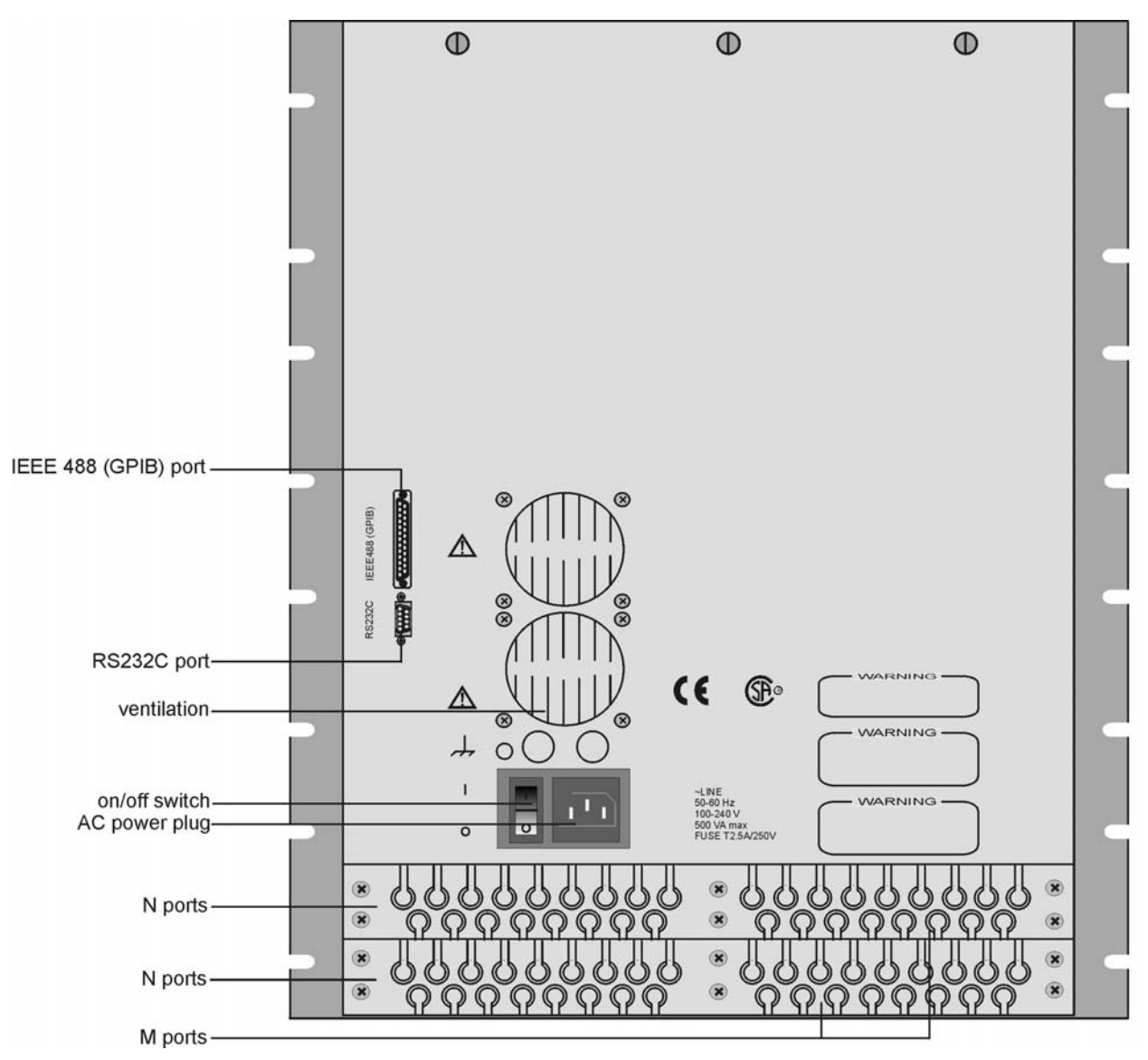

**Figure 7: Back of Switch (14U height shown)**

# **Controlling and Monitoring the Switch**

For information on using the LabVIEW drivers, see the SG LabVIEW Instrument Driver User's Manual (document SD000335).

# **Calibrating the Switch**

The unit is factory calibrated.

# **Maintaining the Switch**

Clean all connector ends with a lint-free tissue and alcohol before every mating to increase the life of the connectors, minimize insertion loss, and reduce backreflection. See the **Cleaning Connectors** section.

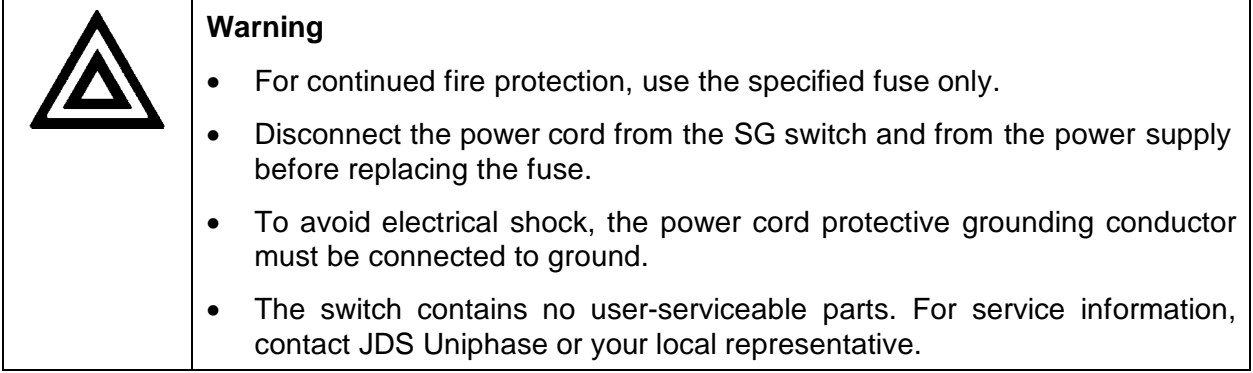

# **Programming Guide**

#### **SCPI Conformance Information**

The GPIB interface of the switch conforms to the ANSI/IEEE standards 488.1-1987 and 488.2- 1987. The RS232C interface conforms to ANSI/IEEE standard 488.2-1987 where applicable.

The common command set conforms to ANSI/IEEE 488.2 standard syntax. All other commands conform to the Standard Commands for Programmable Instruments (SCPI) command language, version 1995.0.

## **SCPI Syntax and Style**

#### **Program Message Formats**

A program message consists of a command header, followed by its required parameters. The parameters must be separated from the command header by a space, for example, **\*ESE 10**. Multiple parameters must be separated by a comma (,).

Each program message can contain one or more message units. The message units in a program message must be separated by a semicolon (;), for example, **\*CLS;\*ESE 10**.

#### **Terminating a Program Message**

The terminating sequence <LF> or an end of identity (EOI) message sent with a character signals the switch that the end of the program message has been received. When an EOI message is received with any character other than the terminating sequence <LF>, <LF> is put in the input queue immediately after the character. This applies only to characters sent through the GPIB interface because the RS232C interface does not have an EOI signal.

The terminating sequence <LF> does not always appear in the sample program messages provided in this section; however, it is implied.

#### **Command Header Variations**

Each command header in the command tree has a long form and a short form. Both forms are acceptable and each form gives an identical response.

Examples:

:ROUTE:CLOSE (@1!4) :ROUT:CLOS (@1!4) :STATUS:OPERATION:ENABLE 255 :STAT:OPER:ENAB 255

The query form of a command must end with a question mark (?).

A command can be entered in either uppercase characters or lowercase characters.

#### **Specifying the Command Path**

In order to use a command in the command tree, the switch must know the full path to the command. If the command is the first command in the program message, the command header must contain the full path to the command. Subsequent commands in the same program message are automatically referenced in the same path as the previous command, unless a colon (:) precedes the command's command header, in which case the full path to the command must be included in the command header.

[:ROUTe]

:CLOSe <channel list> :STAT? :OPEN <channel list> :ALL

The following program messages are valid.

ROUTE:OPEN (@1!4);CLOSE (@5!5) ROUTE:OPEN (@1!4);:ROUTE:CLOSE (@5!5) ROUTE:CLOSE:STATE?

The following program messages are not valid.

ROUTE:OPEN (@1!4);ROUTE:CLOSE (@5!5) (no colon before second command) ROUTE:CLOSE (@1!4);STATE? (STATE? command at different level than CLOSE) ROUTE:OPEN:ALL;CLOSE (@1!4) (CLOSE command at different level than ALL)

#### **Default Commands**

Default commands are commands that do not need to be explicitly included in the command path. If a default command for a path exists, it is enclosed by square brackets ([ ]) in the command tree. If a default command is implied in the first command of a program message, the command path for subsequent commands is determined as if the default command had been explicitly included in the first command header.

[:ROUTe] :CLOSe <channel list> :STAT? :OPEN <channel list> :ALL

The following program messages are valid.

ROUTE:CLOSE (@3!4) CLOSE (@3!4)

The following program message is not valid.

CLOSE (@3!4):STATE? (the STATE? command is not at the same level as CLOSE)

#### **Parameter Types**

The acceptable parameter types for each command or query are listed in the command table (see the **IEEE 488.2 Common Commands** section). A definition of each parameter type is provided here.

- **Numeric Value**—Any value between 9.9E37 and -9.9E37. The value can be sent as an integer (154), a decimal (15.2), or an exponential number (4.5E6). The character data forms MIN (minimum), MAX (maximum), and DEF (default) are also acceptable.
- **NRf**—Any value between 9.9E37 and -9.9E37. The value can be sent as an integer (154), a decimal (15.2), or an exponential number (4.5E6). The character data forms MIN, MAX, and DEF are not acceptable.
- **Boolean**—0, 1, ON, OFF. Any other numeric value sent is rounded to the nearest integer. If the resulting integer is anything but 0, it is interpreted as 1.
- **Character**—A character string that contains no more than 12 characters. Each character in the string must be either an uppercase or a lowercase letter, a digit (0 to 9), or an underscore (\_).
- **String**—Any character string. The characters in the string can be any ASCII character, and the string can be of any length unless otherwise specified in the command table. In order for the switch to recognize a single (') or double quotation mark (") as part of the string and not as the end of the string, two sequential single quotation marks or two sequential double quotation marks are used to represent a single quotation mark or a double quotation mark, respectively.
- **Non-Decimal Numeric**—Any binary, octal, or hex value, where the non-decimal numeric values (xxxx) are preceded by the type (T), for example, #Txxxx. T is defined as follows:
	- − octal = # followed by q or Q
	- − hex = # followed by h or H
	- − binary = # followed by b or B

The value (xxxx) following the type must be less than the decimal value  $2^{32}$  and must conform to the following rules for each type:

- − octal values can only contain the numeric characters 0 to 7
- − hex values can only contain the numeric characters 0 to 9 and the letters A to F (both lowercase and uppercase are accepted)
- − binary values can only contain the numeric characters 1 and 0

For example:

- − #Q12347 is a valid octal number
- − #ha57b2 is a valid hex number
- − #B010111 is a valid binary number

# **Overview of Implemented Status Structures**

There are three distinct status data structures implemented in the SG switch:

- IEEE 488.2 defined standard registers (standard status structure)
- SCPI defined operation registers (operation status structure)
- SCPI defined questionable registers (questionable status structure)

The 488.2 standard status structure consists of four registers:

- Status byte register
- Service request enable register
- Standard event status register
- Standard event status enable register

The operation and questionable status structures are identical except for the use of their individual bits. These status structures are each composed of five registers:

- Condition register
- Positive transition register (PTRansition)
- Negative transition register (NTRansition)
- Event register
- Event enable register

The bits in the operation status structure reflect a specific condition within the switch. The SG switch only uses bit 1 of the operation registers. Bit 1, the SETTling bit, is set when the SG switch is in the process of switching channels.

The bits in the questionable registers give an indication of the quality of the output of the SG switch. None of the bits in the questionable register are currently used by the switch.

All three status structures are connected by the status byte register. The following diagrams illustrate the relationship between the registers.

Operational and questionable status data structures are shown in Figure 8. Registers are shown in Figure 9.

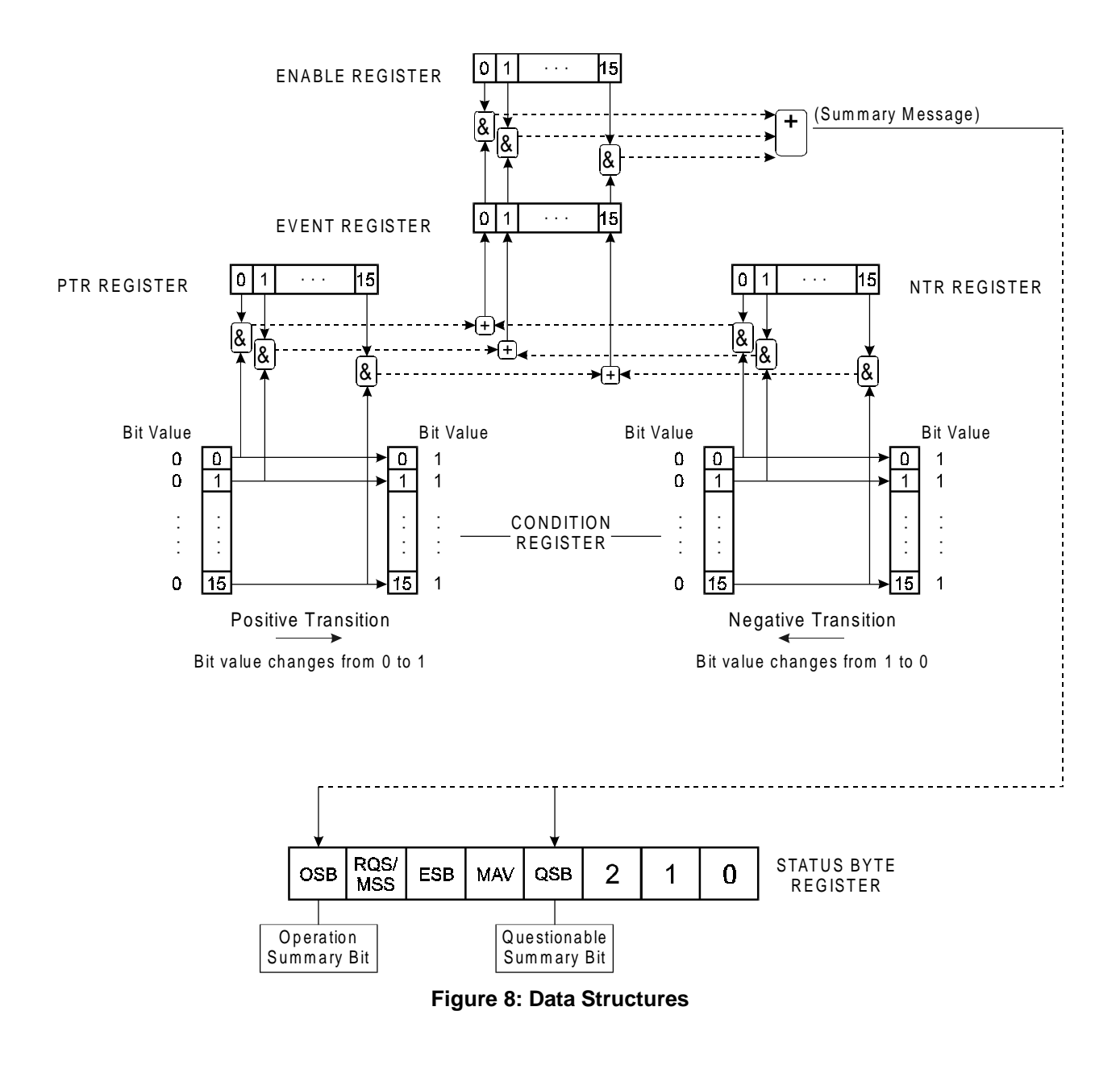

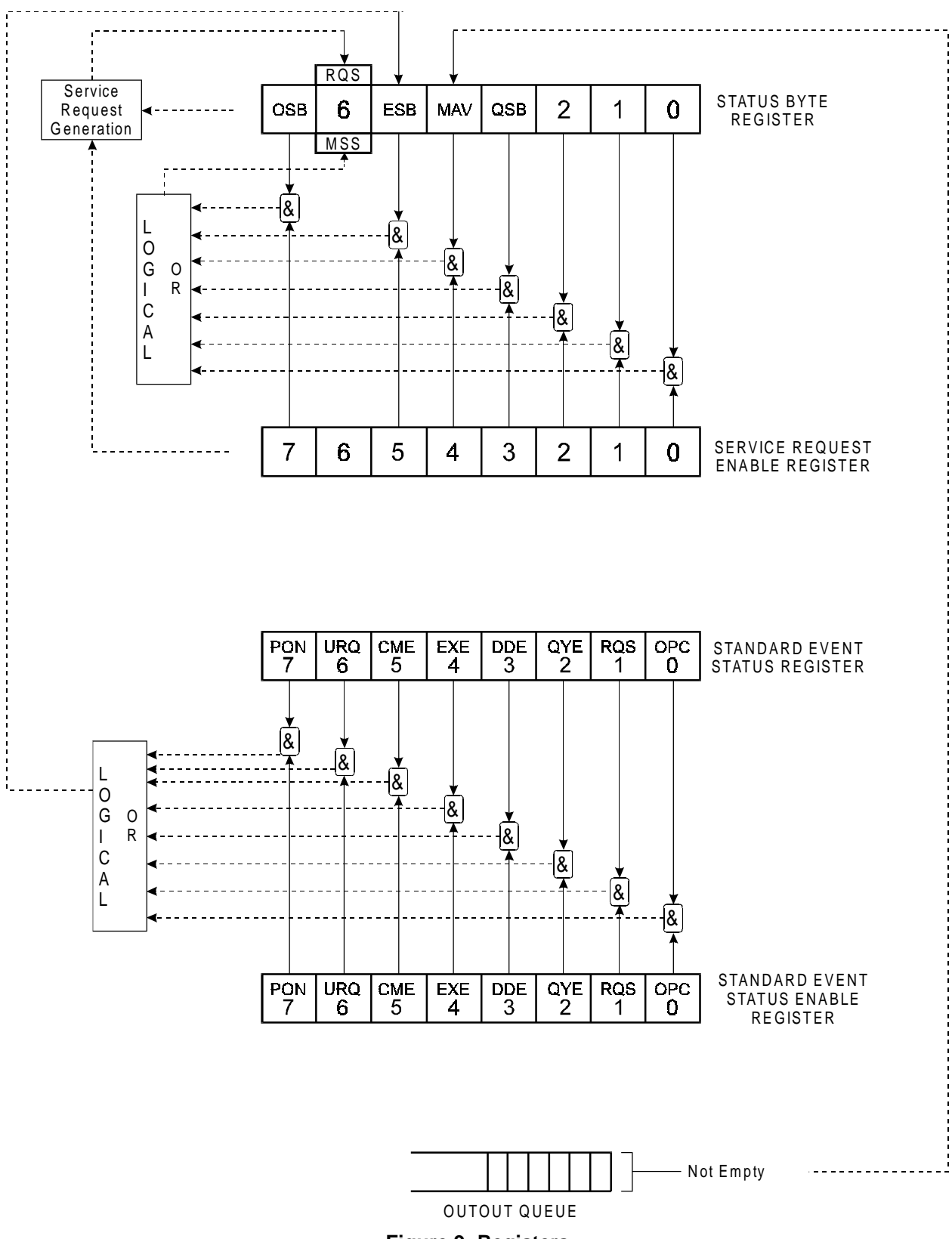

**Figure 9: Registers**

# **Status Byte Register**

The status byte register contains the summary bits for each of the structures implemented in the switch, the master summary bit (MSB) and the request for service bit (RQS).

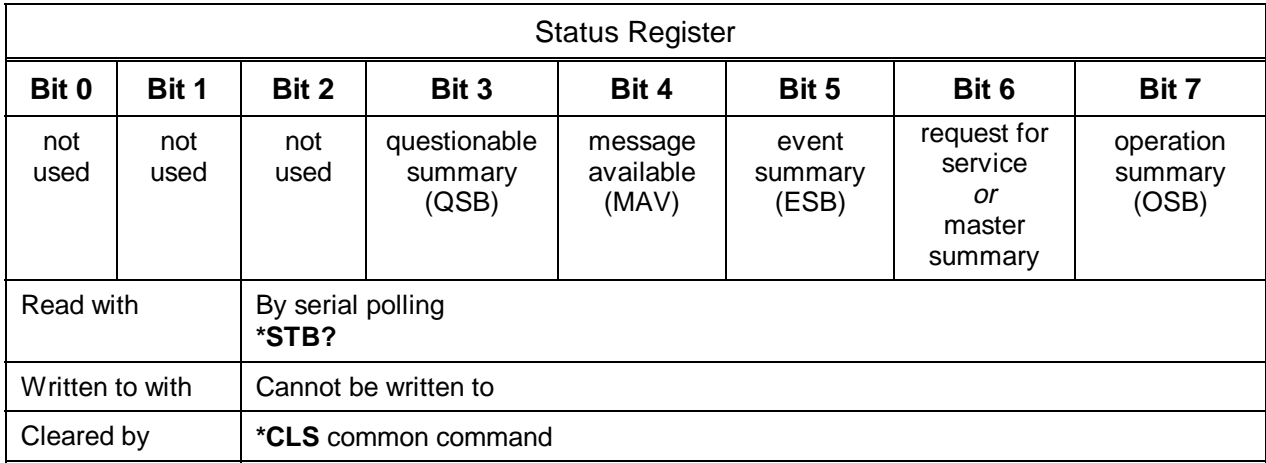

- Bit 0 is not used.
- Bit 1 is not used.
- Bit 2 is not used.
- Bit 3 (questionable summary) is the summary bit for questionable status structure. It is set if any bit in the questionable event status register is set while the corresponding bit in the questionable event enable register is set.
- Bit 4 (message available) is set to 1 when a response message is available in the output queue.
- Bit 5 (event summary bit) is the summary bit for the standard event status structure. The ESB summary message bit is set if any bit in the standard event status register is set while its corresponding value in the standard event status enable register is set.
- Bit 6, as the service request bit, is set to 1 if a service request has been generated.

Bit 6, as the master summary bit, is set when there is at least one reason for the switch to request service from the controller. That is, the master summary bit is set if any summary bit in the status byte register is set and if the corresponding bit in the service request enable register is also set.

• Bit 7 (operation summary bit) is the summary bit for the operation status register. It is set if any bit in the operation event register is set while the corresponding bit in the operation event enable register is set.

# **Service Request Enable Register**

The service request enable register determines which summary bits in the status byte register can generate service requests. If a summary bit in the status register is set to 1 and the corresponding bit in the service request enable register is set to 1, a service request is generated by the switch. A new service request is not generated for this condition unless the bit in the status register or the bit in the service request enable register is cleared and the condition reoccurs.

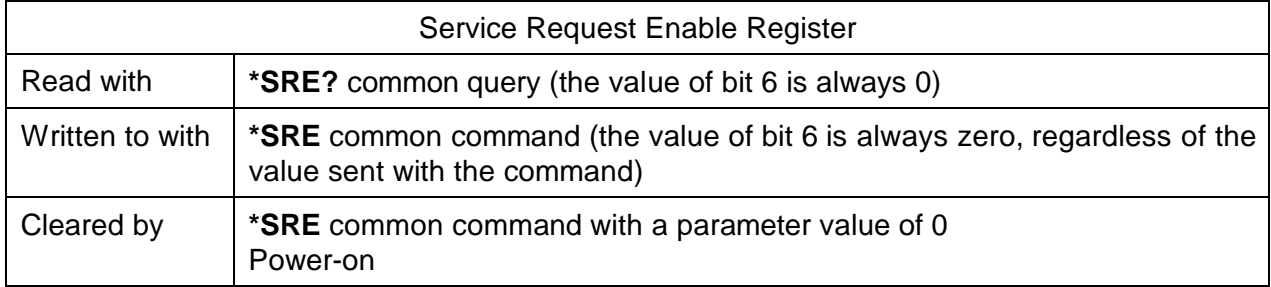

## **Standard Event Status Register**

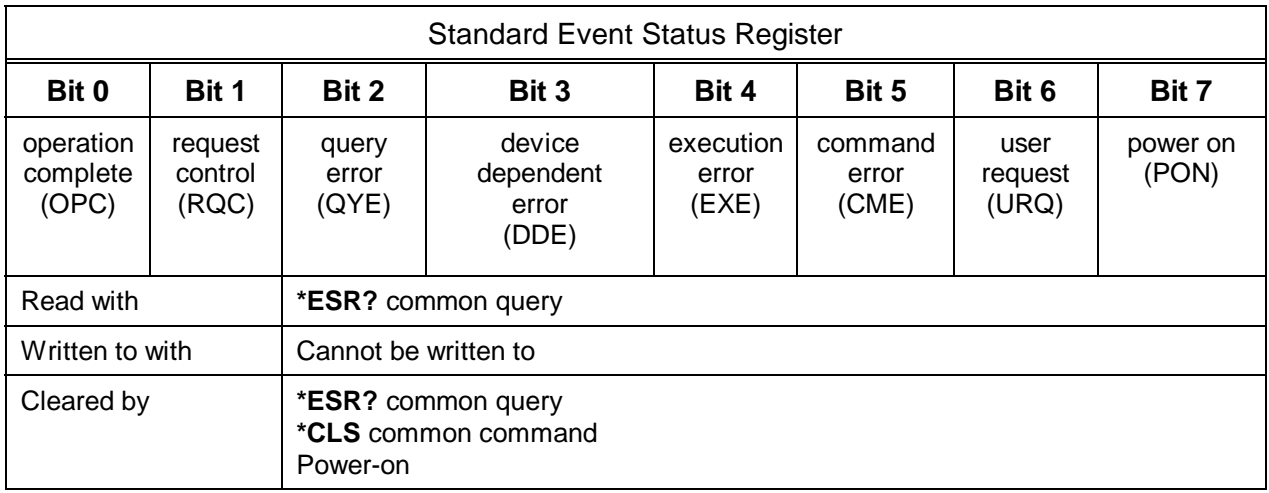

- Bit 0 (operation complete) is set in response to the **\*OPC** common command. This bit is set when all operations are complete.
- Bit 1 (request control) is always set to 0.
- Bit 2 (query error) is set when a query error occurs, for example, an attempt is made to read the output queue when the output queue is empty or when the data in the output queue is lost.
- Bit 3 (device dependent error) is set by the switch to indicate that an error has occurred that is not a command error, an execution error, or a query error.
- Bit 4 (execution error) is set when an execution error is detected by the switch, for example, if a command parameter is out of the range of the switch or a valid program message cannot be executed due to some condition in the switch.
- Bit 5 (command error) is set when a command error is detected by the switch, for example, if a syntax error is detected in a program message, an incorrect command header is received, or if an IEEE GET message is received in the middle of a program message.
- Bit 6 (user request) is always set to 0.
- Bit 7 (power on) is set when an off-to-on transition occurs in the power supply of the switch.

## **Standard Event Status Enable Register**

The contents of the standard event status enable register determine which events in the standard event status register are reflected in the event summary bit (ESB) of the status byte register.

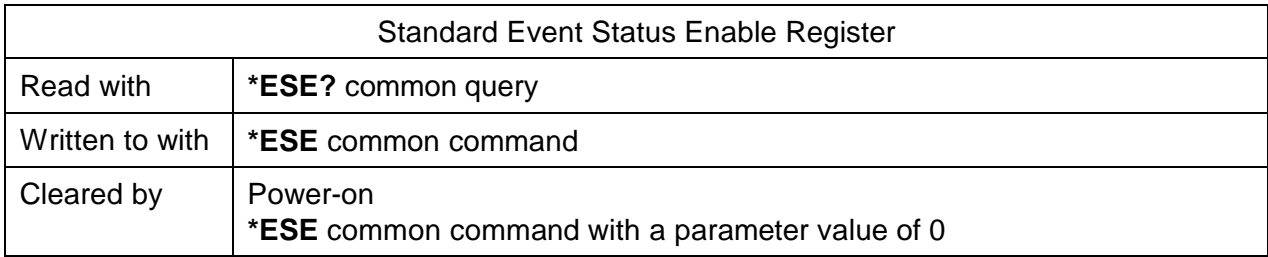

#### **Operation and Questionable Condition Registers**

Each bit in these condition registers reflects a specific condition or state within the switch. A bit is set when the switch enters the state associated with that bit and remains set while the device is in that state.

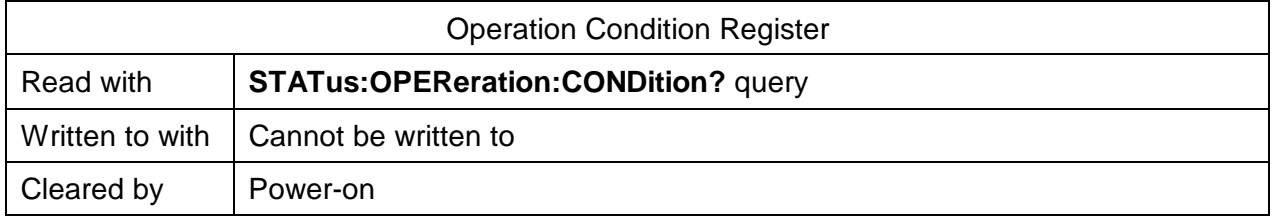

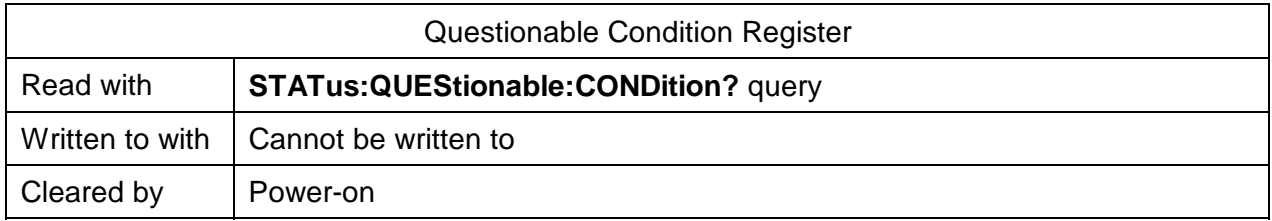

# **Operation and Questionable Event Registers**

Event registers reflect changes in the conditions of the switch. Each bit in the operation event register and the questionable event register is associated with a bit in the corresponding condition register. Depending on the values of the positive transition register and the negative transition register, a bit in the event register can be set when the associated bit in the condition register changes from 0 to 1, from 1 to 0, or both. If both the positive transition and negative transition bits are set to 0, the event register bit is not set on either transition.

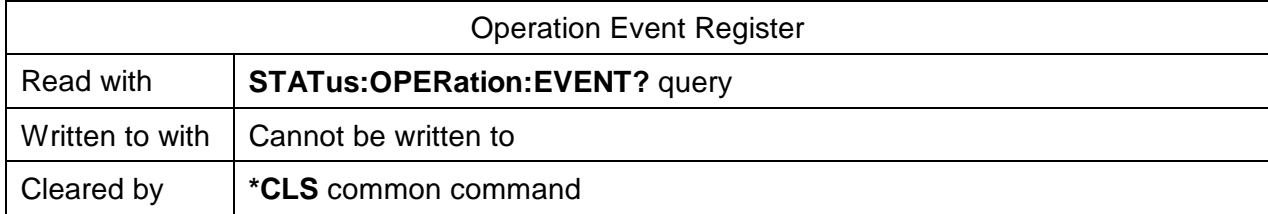

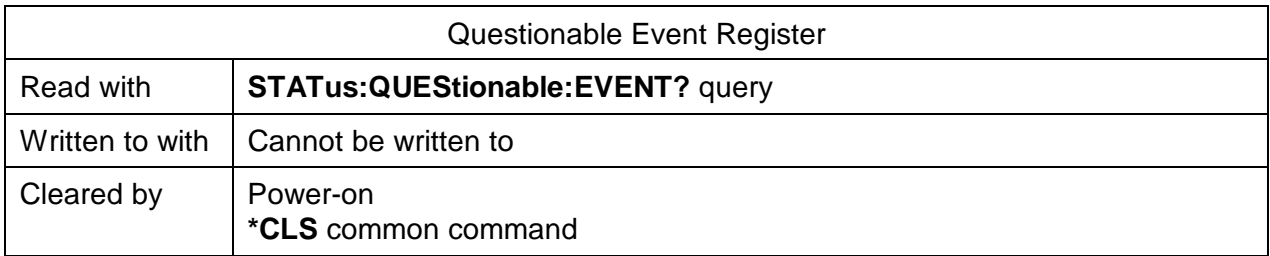

# **Operation and Questionable Event Enable Registers**

The event enable registers determine which event bits in the associated event register causes the summary message bit in the status byte register to be set. If any event bit in the event register is set while its associated bit in the event enable register is also set, the summary message bit is set to true.

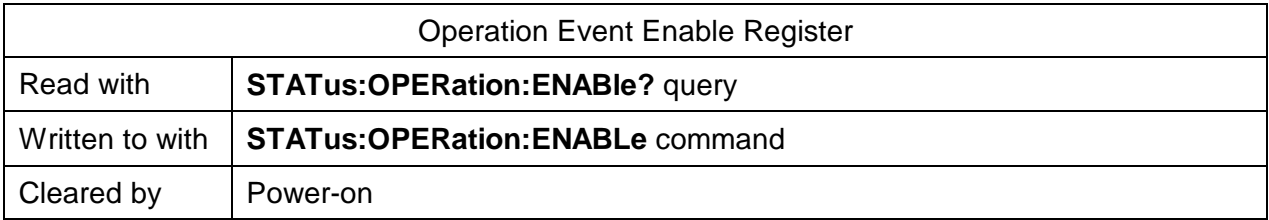

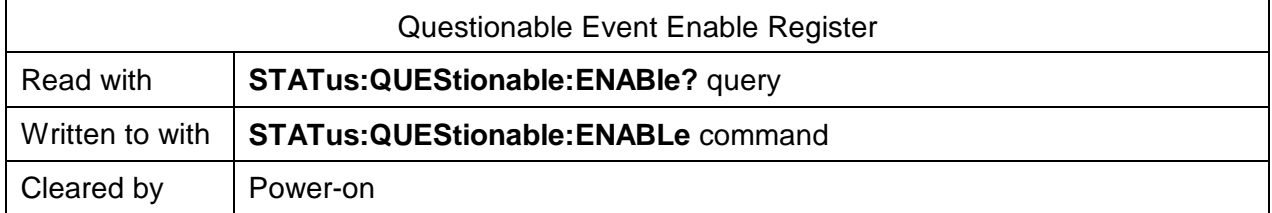

# **Operation and Condition Positive Transition Register**

If a bit in the positive transition register is set, then a positive transition (a transition from 0 to 1) in the associated bit in the condition register sets the associated bit in the event register.

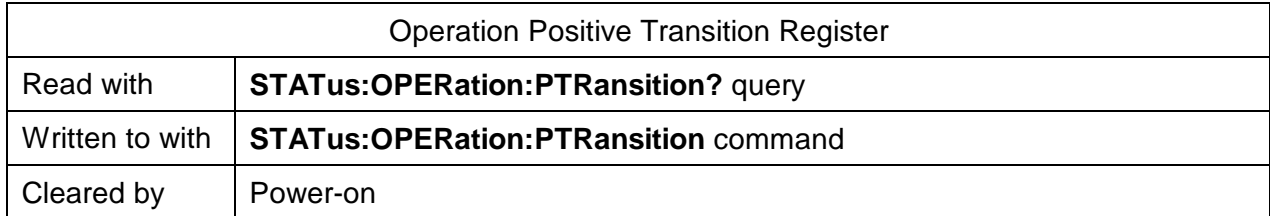

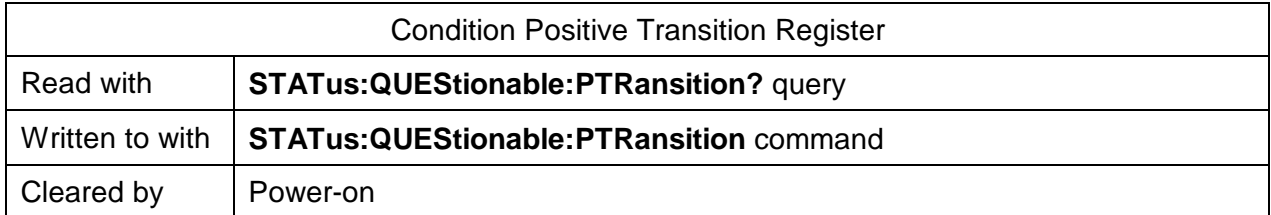

# **Operation and Condition Negative Transition Register**

If a bit in the negative transition register is set, then a negative transition (a transition from 1 to 0) in the associated bit in the condition register causes the associated bit in the event register to be set.

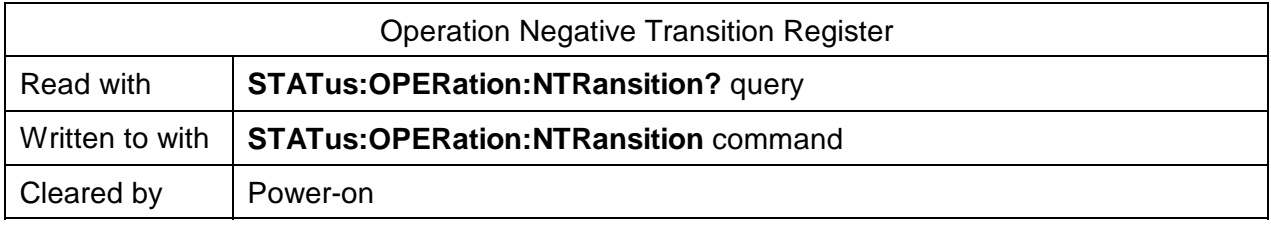

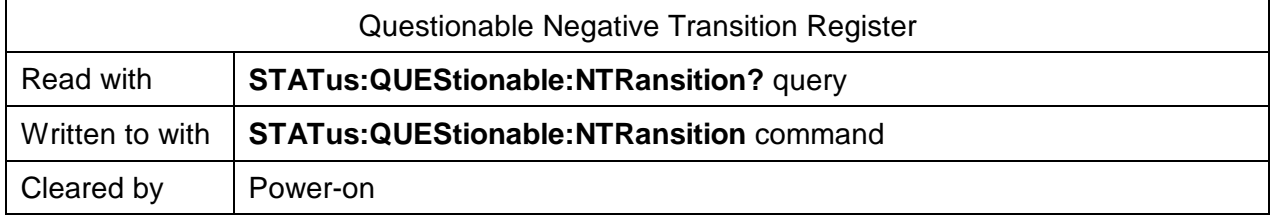

# **Queues**

#### **Input Queue**

The input queue in the switch is a first-in-first-out (FIFO) queue and is 200 characters in length. Data bytes received from the controller are placed in the input queue in the order received. When a full message unit is received, it is transferred to the parser.

If the input queue becomes full while the GPIB is being used, the data acknowledge signal (DAQ) is not sent to the GPIB controller until a character is transferred from the input buffer to the parser. This ensures that no bytes in the program message are lost. However, the RS232C interface has no DAQ signal and cannot be signaled when the input queue becomes full. Therefore, characters sent to the SG switch are lost.

If a new program message is received before the response to a query in a previous message is read, the output queue is cleared, MAV is set to false, and the query error bit is set. This error is also referred to as an unterminated error.

#### **Output Queue**

Responses to query messages are placed in the output queue. This queue is 100 characters in length. When a response is placed in the output queue, the MAV bit in the status register is set. The MAV bit is cleared when the response is sent.

Response messages are always terminated with the sequence <LF> and, if the response is being sent through the GPIB, the EOI signal is set to true when the last character in a response is sent.

If an attempt is made to read the output queue when it is empty and the current program message does not contain a query, a query error bit is set.

#### **Error Queue**

The error queue is where errors are placed and is 100 bytes long. Because it is a FIFO queue, the error returned when the error queue is read is always the first error that occurred. An error is only put into the queue once.

If more than three errors are put in the error queue, an overflow error occurs and the last error in the queue is overwritten with error number -350 (Queue Overflow). Each error in the queue consists of an error number and a brief error message.

# **Description of Error Numbers**

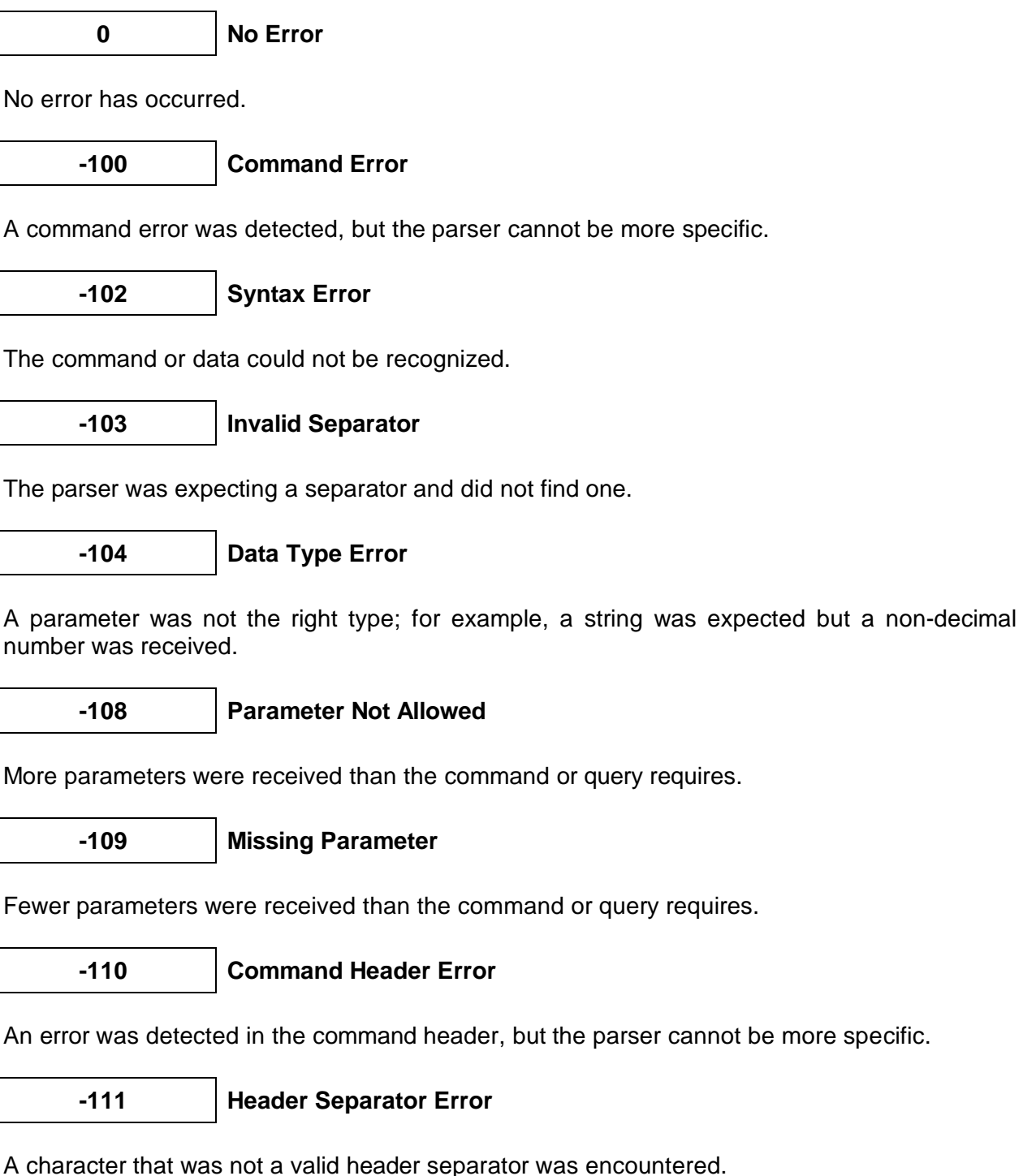

**-112 Program Mnemonic Too Long**

The command header contained too many characters.

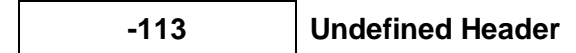

The command header has the correct syntax but is not defined for the switch.

$$
-114
$$
 **Header Suff**

**ix Out of Range** 

The suffix is incorrect.

**-120 Numeric Data Error**

An error was detected in a numeric data element, but the parser cannot be more specific.

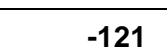

**-121 Invalid Character In Number**

An invalid character was found in a character-type parameter.

**-123 Exponent Too Large**

The exponent in a decimal numeric value was greater than 32,000.

**-124 Too Many Digits**

The mantissa in a decimal numeric value had more than 255 digits.

**-128 Numeric Data Not Allowed**

A valid numeric parameter was received, but the required parameter type is not numeric.

**-130 Suffix Error**

An error was detected in the suffix sent with the command, but the parser cannot be more specific.

**-134 Suffix Too Long**

The suffix sent with the command was more than 12 characters long.

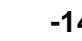

**-140 Character Data Error**

An error was detected in a character type parameter, but the parser cannot be more specific.

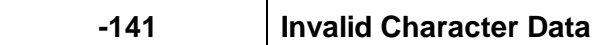

An invalid character was detected in a character-type parameter.

$$
-144
$$

# **Character Data Too Long**

A character-type parameter contained more than 12 characters.

# **-200 Execution Error**

An execution error has occurred, but the control block cannot be more specific.

**-220 Parameter Error**

An error was detected in a parameter, but the control block cannot be more specific.

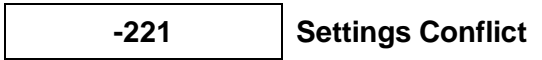

A valid parameter was received, but it cannot be used due to the current state of the switch.

**-222 Data Out of Range**

A valid parameter type was received, but it is out of range for the switch.

# **-223 Too Much Data**

A block-, expression-, or string-data type was too long for the SG switch to process.

**-224 Illegal Parameter Value**

A valid parameter type was received, but it did not match any of the permitted values.

**-240 Hardware Error**

A command could not be executed due to a hardware error, but the control block cannot be more specific.

**-300 Device-Specific Error**

A device-specific error occurred, but more specific information is unavailable.

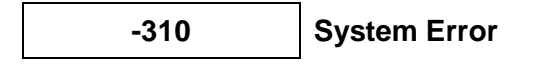

An instrument system error has occurred.

# **-313 Save/Recall Memory Lost**

The non-volatile data saved by the **\*SAV** command has been lost.

**-330 Self-Test Failed**

The device failed a self-test.

# **-350 Queue Overflow**

The error queue has overflowed, and an error has occurred that cannot be recorded.

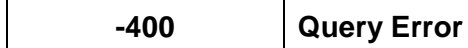

A query error was detected, but the parser cannot be more specific.

**-410 Query Interrupted**

An interrupted error occurred; for example, an attempt was made to read the output queue before a query had been received.

**-420 Query Unterminated**

An unterminated error occurred; for example, a new program message was sent before the response to a previous query was read.

**-430 Query Deadlocked**

The device is deadlocked. Both the input buffer and output queue are full, and the switch is unable to continue.

**?? Undefined Error Number**

An undefined error occurred.

# **IEEE 488.2 Common Commands**

The commands are outlined in Table 6.

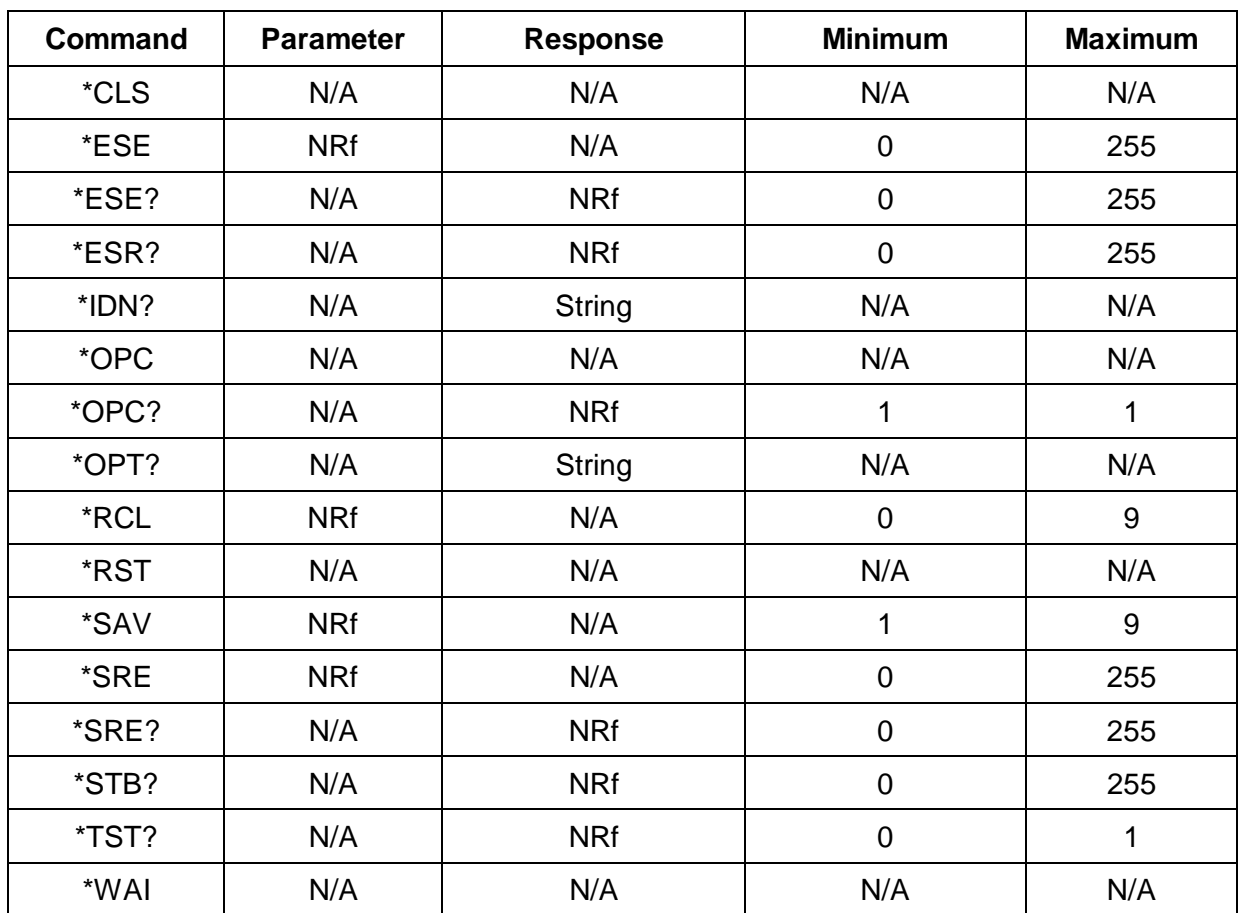

#### **Table 6: IEEE Commands**

# **SCPI Command Tree**

All commands other than the IEEE 488.2 common commands are listed in Table 7. The following abbreviations are used in the Command Status column on the computer screen:

- SC (SCPI Confirmed command)
- SA (SCPI Approved command)
- N (command is neither SCPI confirmed or approved)

**Table 7: SCPI Commands**

| <b>Command Status</b> | <b>Parameters</b>           | <b>Response</b>                   | <b>Minimum</b> | <b>Maximum</b> |
|-----------------------|-----------------------------|-----------------------------------|----------------|----------------|
| :STATus               |                             |                                   |                |                |
| :OPERation            |                             |                                   |                |                |
| $[:$ EVENt]?          |                             | <b>NRf</b>                        |                |                |
| :CONDition?           |                             | <b>NRf</b>                        |                |                |
| :ENABle               | <b>NRf</b>                  |                                   | $\mathbf 0$    | 32,768         |
| :ENABle?              |                             | <b>NRf</b>                        |                |                |
| :NTRansition          | <b>NRf</b>                  |                                   | $\overline{0}$ | 32,768         |
| NTRansition?          |                             | <b>NRf</b>                        |                |                |
| :PTRansition          | <b>NRf</b>                  |                                   | $\mathbf 0$    | 32,768         |
| PTRansition?          |                             | <b>NRf</b>                        |                |                |
| :QUEStionable         |                             |                                   |                |                |
| $[:$ EVENt]?          |                             | <b>NRf</b>                        |                |                |
| :CONDition?           |                             | <b>NRf</b>                        |                |                |
| :ENABle               | <b>NRf</b>                  |                                   | $\mathbf 0$    | 32,768         |
| :ENABle?              |                             | <b>NRf</b>                        |                |                |
| :NTRansition          | <b>NRf</b>                  |                                   | $\overline{0}$ | 32,768         |
| NTRansition?          |                             | <b>NRf</b>                        |                |                |
| :PTRansition          | <b>NRf</b>                  |                                   | $\overline{0}$ | 32,768         |
| PTRansition?          |                             | <b>NRf</b>                        |                |                |
| :PRESet               |                             |                                   |                |                |
| :SYSTem               |                             |                                   |                |                |
| :ERRor?               |                             | NRf, String                       |                |                |
| :VERSion?             |                             | <b>String</b>                     |                |                |
| :[ROUTe]              |                             |                                   |                |                |
| :CLOSe                | <channel list=""></channel> |                                   |                |                |
| :STATe?               |                             | <channel<br>list&gt;</channel<br> |                |                |
| :CLOSe?               | <channel list=""></channel> | <b>NRf</b>                        |                |                |
| :OPEN                 | <channel list=""></channel> |                                   |                |                |
| :ALL                  |                             |                                   |                |                |
| :DIMension?           |                             | NRf, NRf                          |                |                |

# **Description of Individual Commands**

# **Common Commands**

# **Clear Status Command**

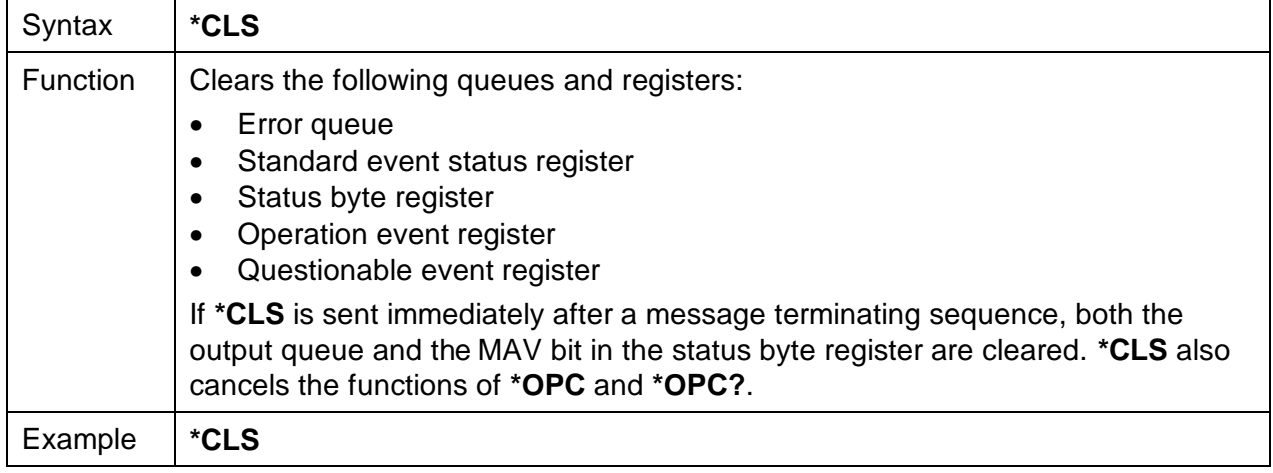

# **Standard Event Status Enable Register Command**

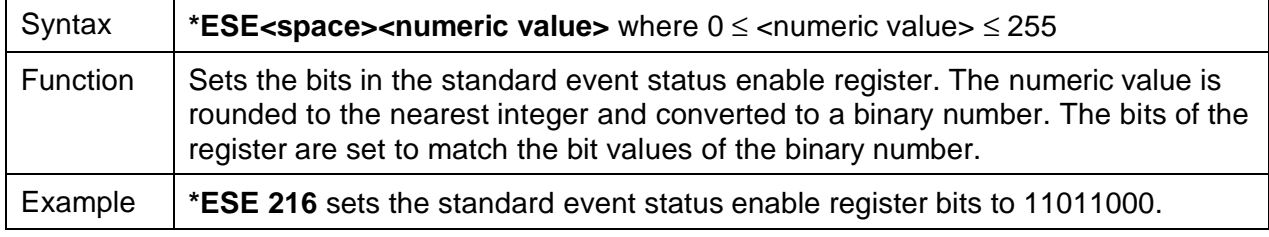

# **Standard Event Status Enable Register Query**

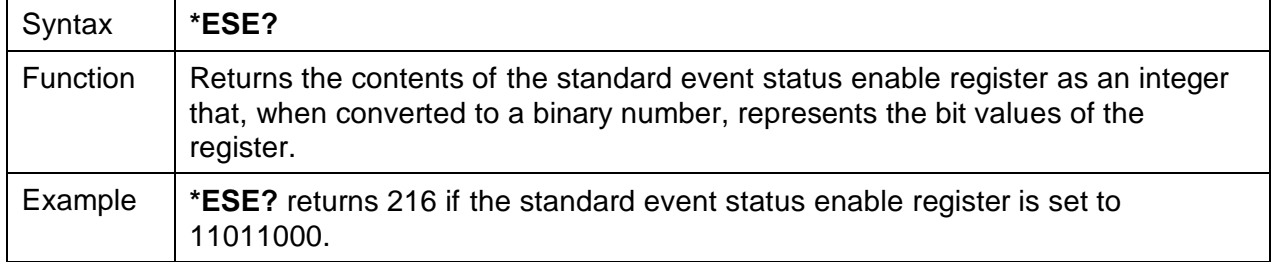

# **Standard Event Status Register Query**

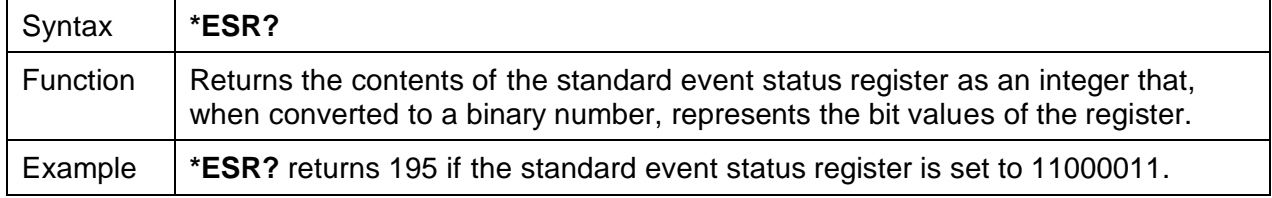

# **Identification Query**

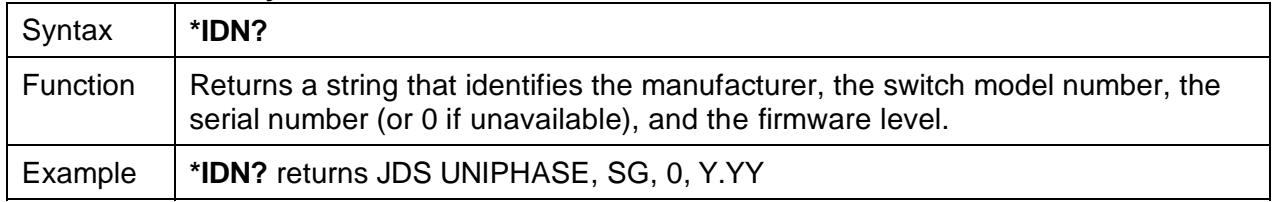

# **Operation Complete Command**

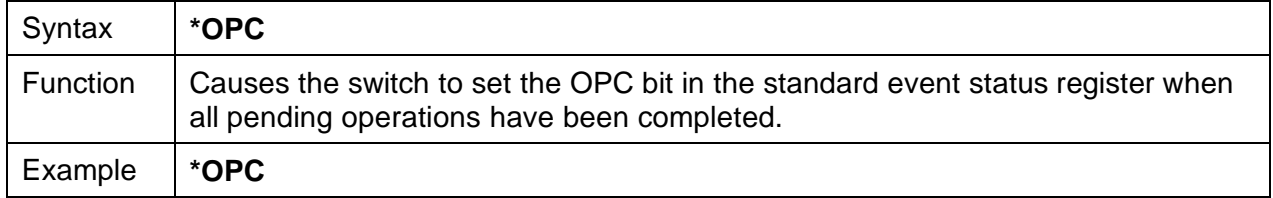

# **Operation Complete Query**

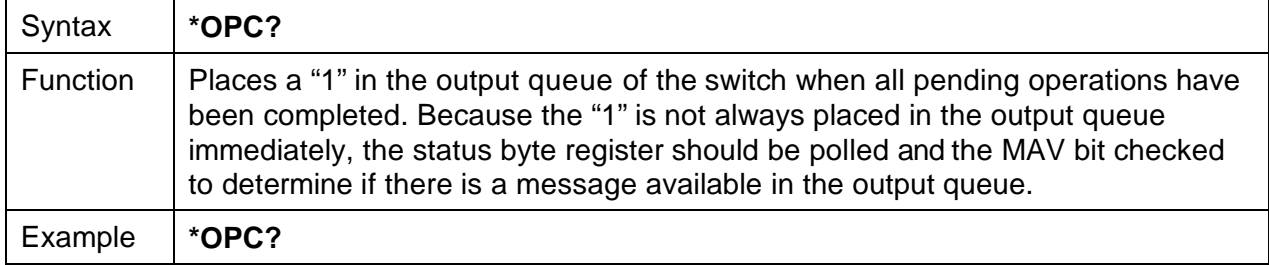

### **Option Identification Query**

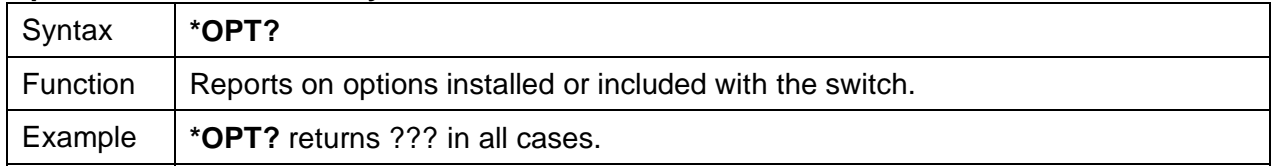

#### **Reset Command**

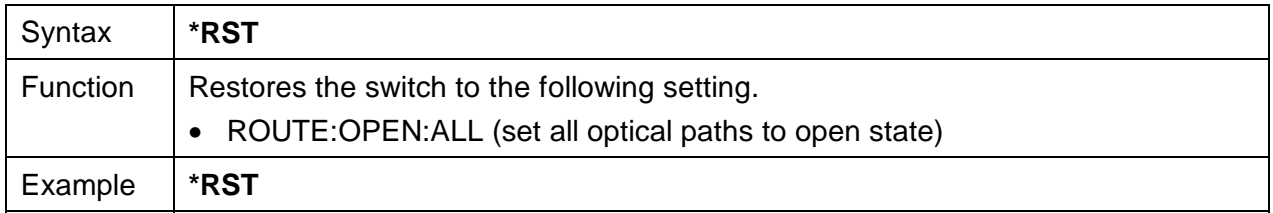

# **Service Request Enable Command**

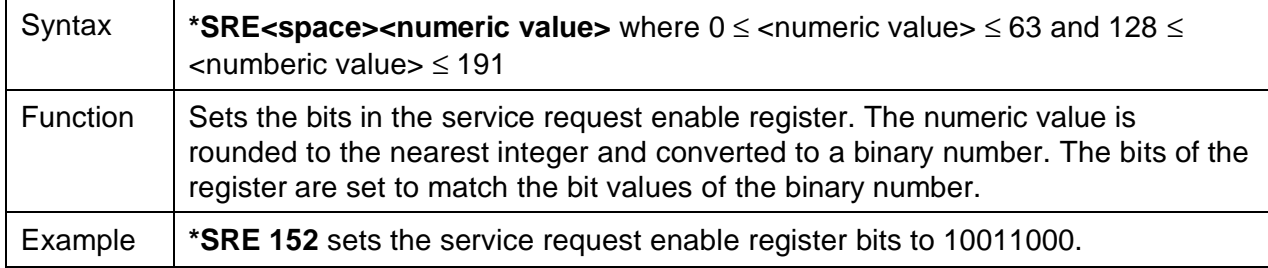

# **Service Request Enable Query**

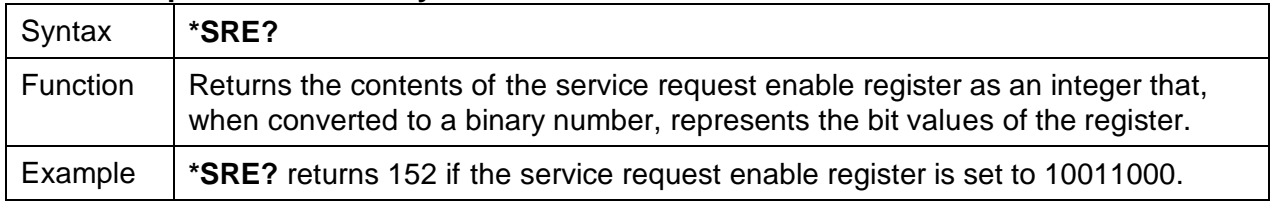

# **Read Status Byte Query**

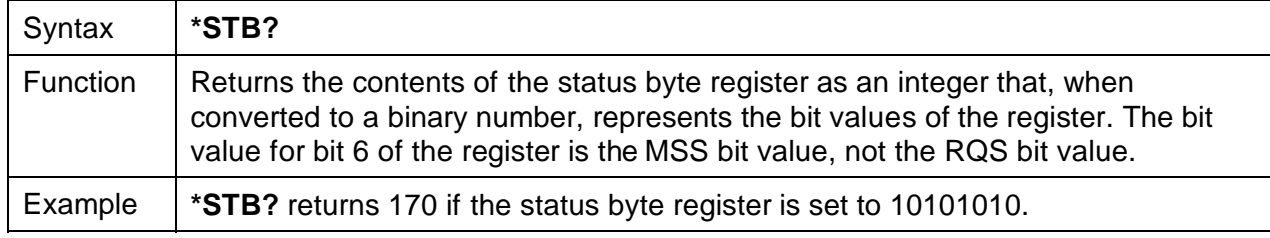

# **Self-Test Query**

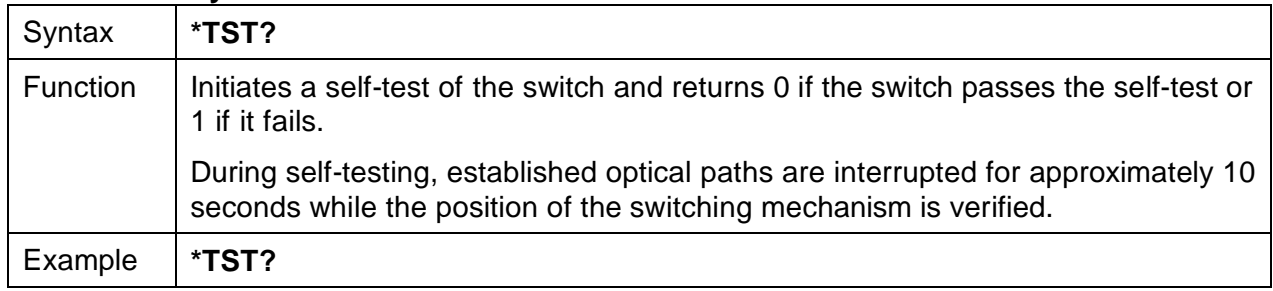

# **\*WAI Command**

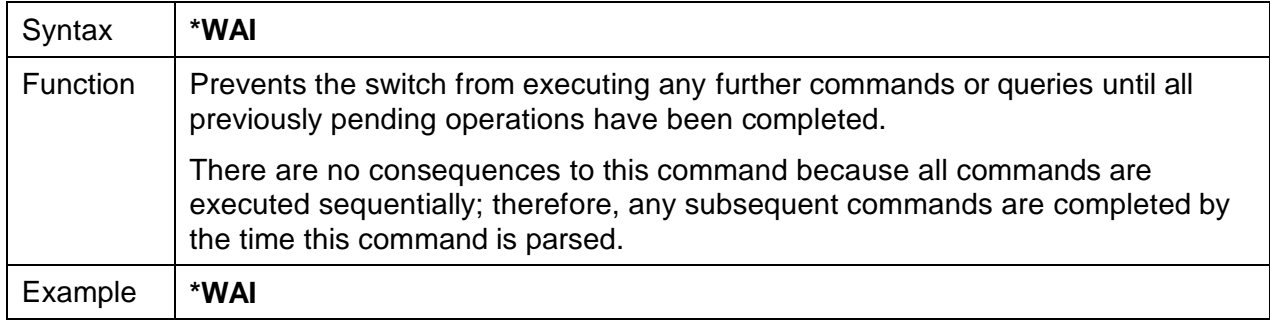

# **Status Commands**

# **:STATus:OPERation:CONDition?**

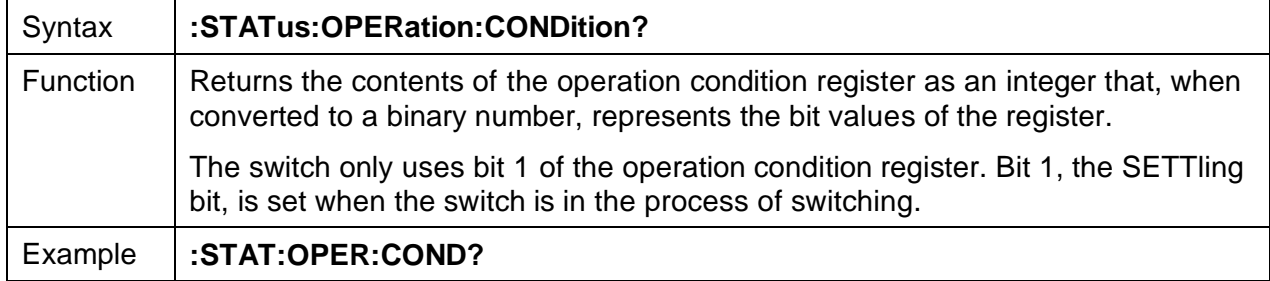

# **:STATus:OPERation:ENABle**

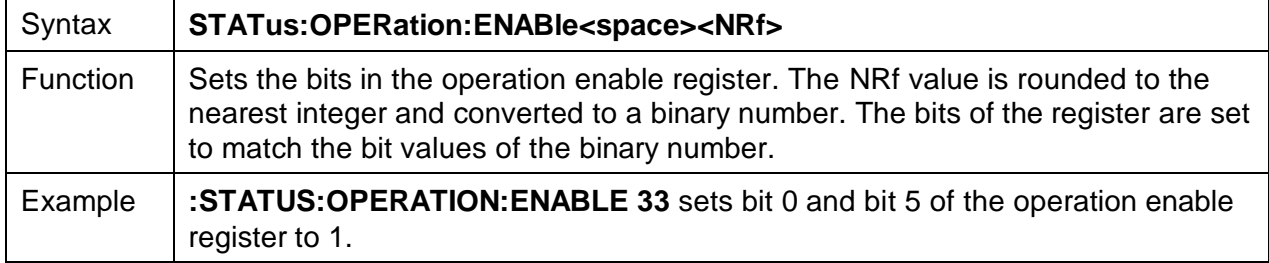

# **:STATus:OPERation:ENABle?**

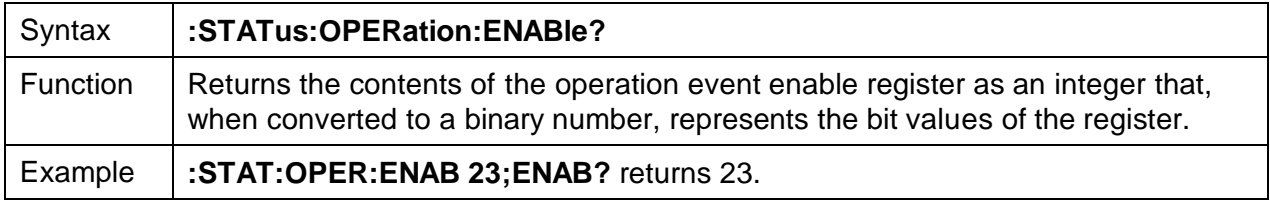

# **:STATus:OPERation[:EVENT]?**

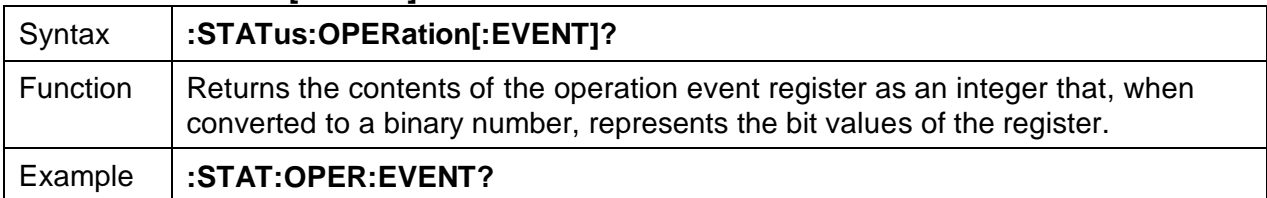

#### **:STATus:OPERation:NTRansition**

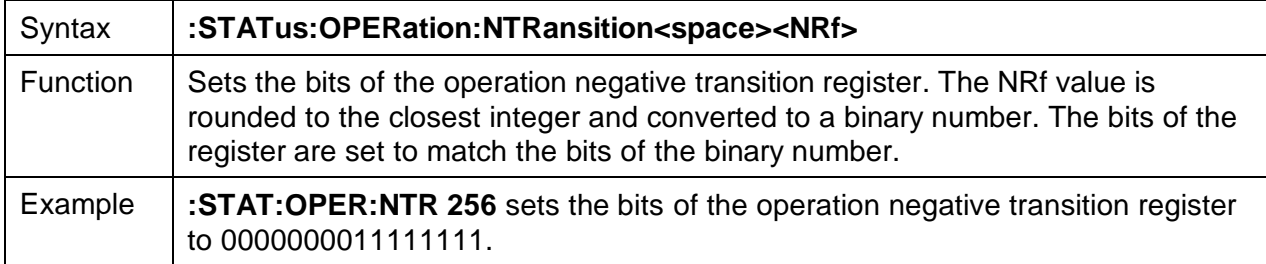

# **:STATus:OPERation:NTRansition?**

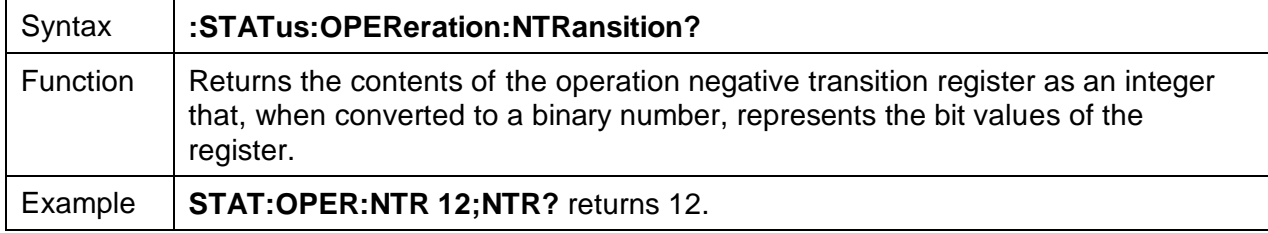

# **:STATus:OPERation:PTRansition**

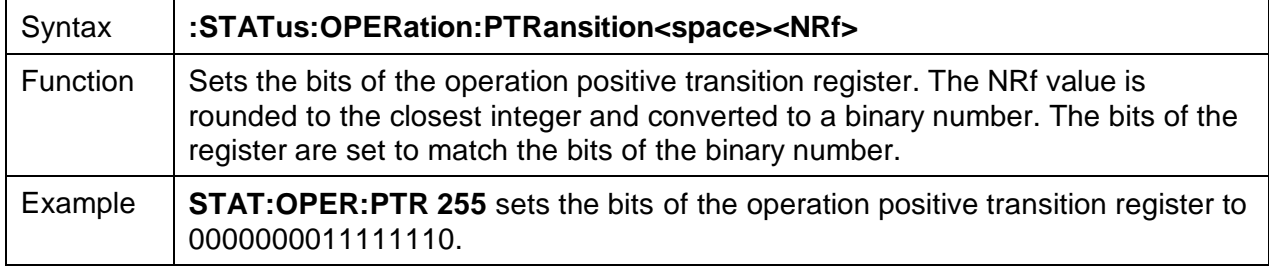

# **:STATus:OPERation:PTRansition?**

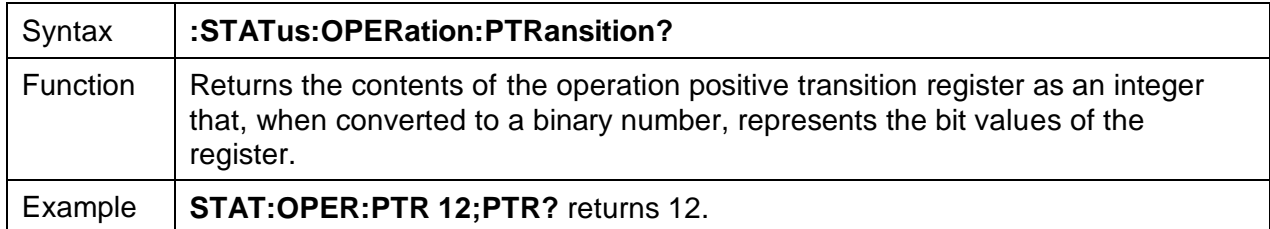

# **:STATus:QUEStionable:CONDition?**

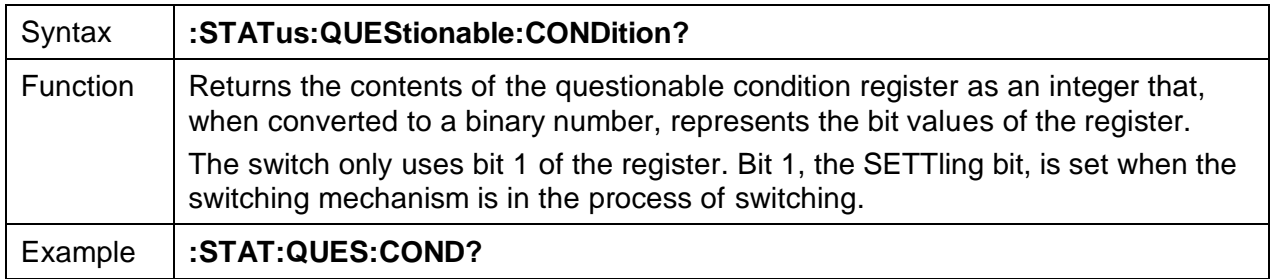

## **:STATus:QUEStionable:ENABle**

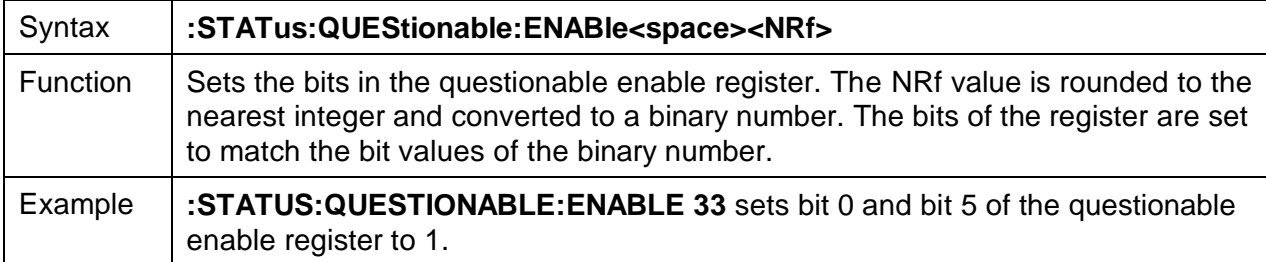

# **:STATus:QUEStionable:ENABle?**

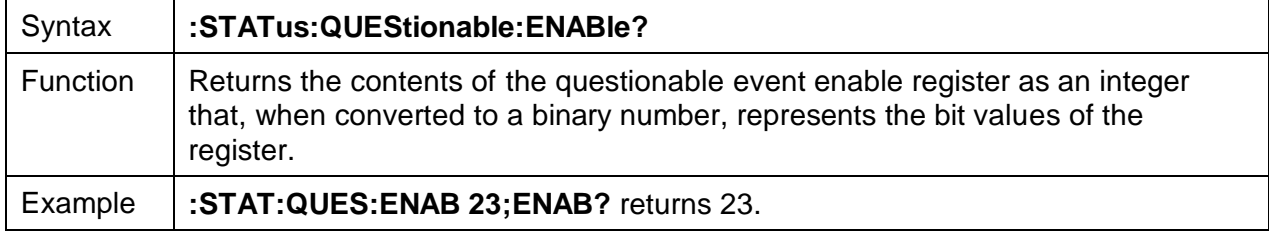

# **:STATus:QUEStionable[:EVENT]?**

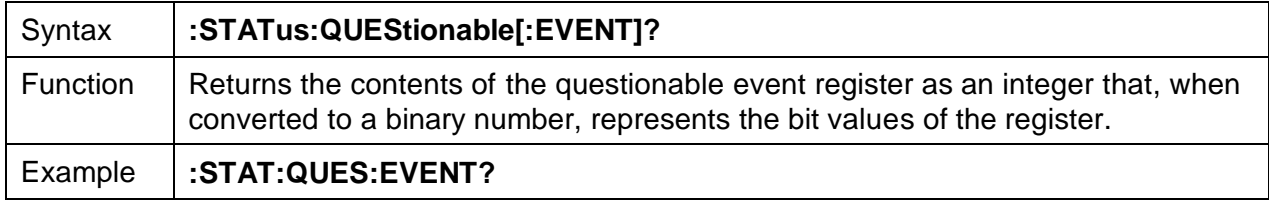

## **:STATus:QUEStionable:NTRansition**

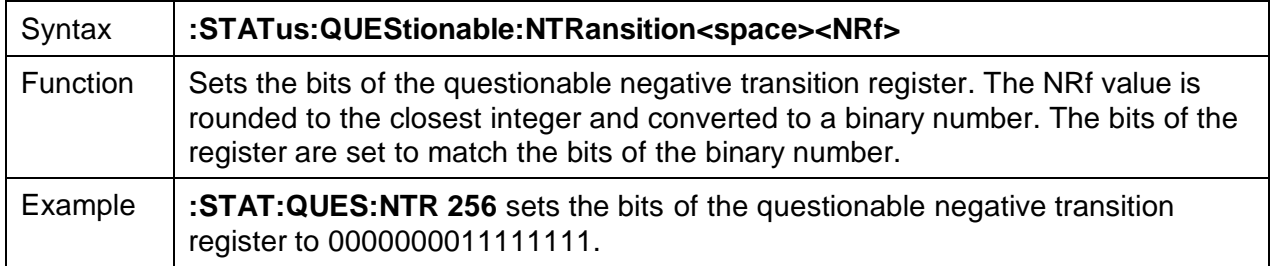

# **:STATus:QUEStionable:NTRansition?**

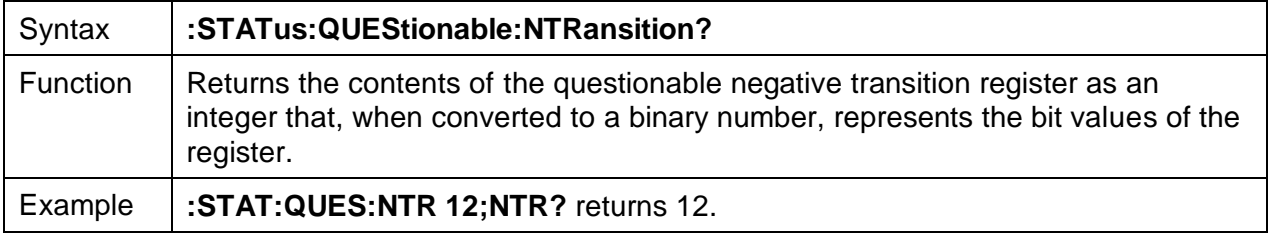

# **:STATus:QUEStionable:PTRansition**

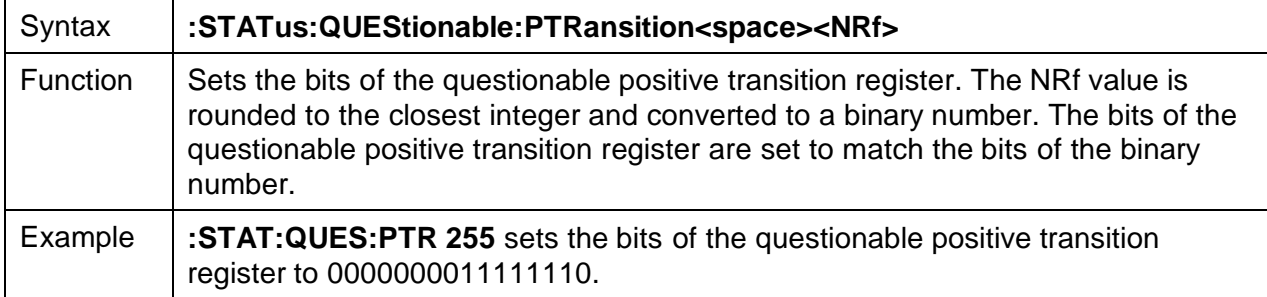

# **:STATus:QUEStionable:PTRansition?**

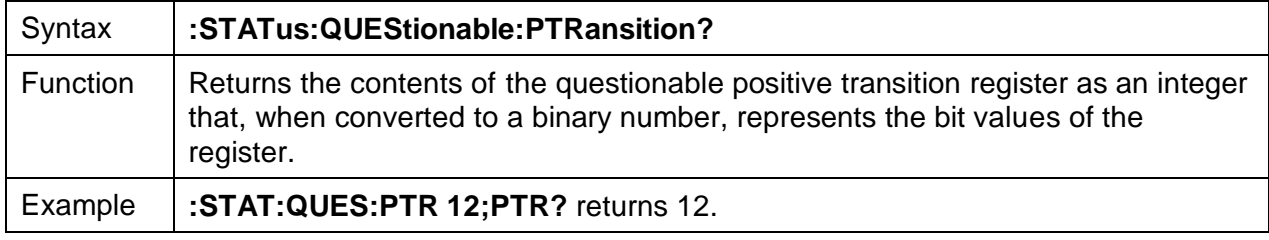

# **:STATus:PRESet**

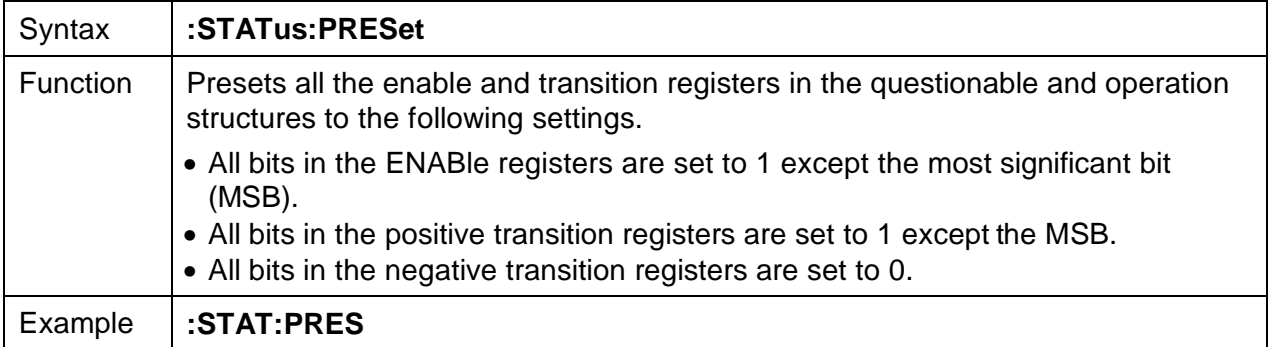

# **:SYSTem:ERRor?**

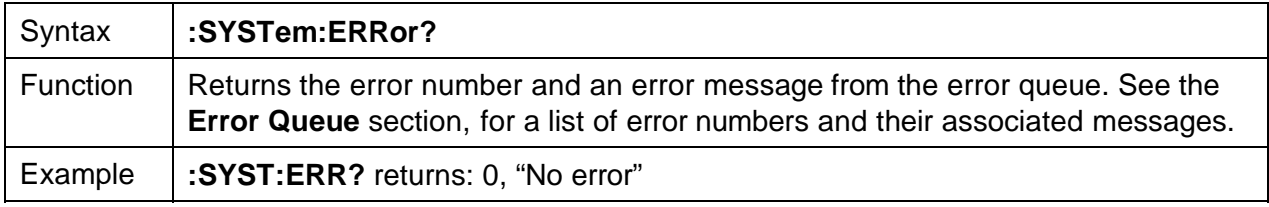

# **:SYSTem:VERSion?**

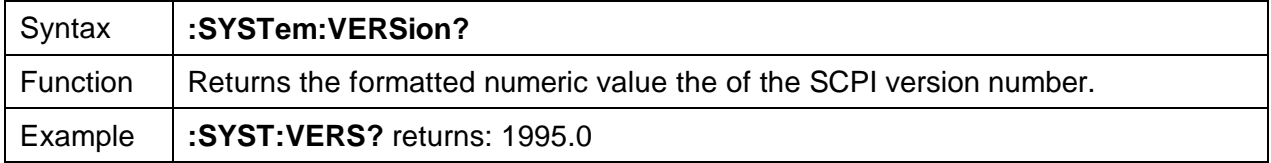

# **:SYSTem:COMMunicate:GPIB[:SELF]:ADDRess**

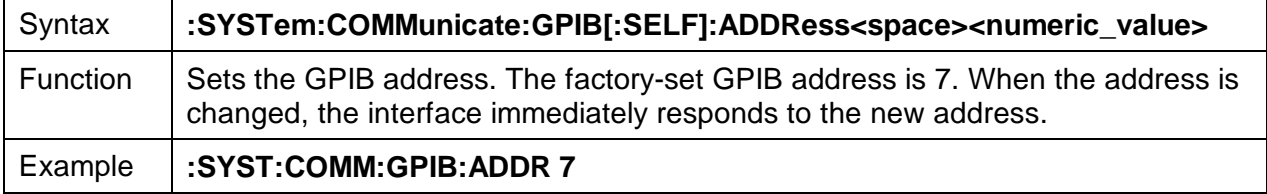

# **:SYSTem:COMMunicate:GPIB[:SELF]:ADDRess?**

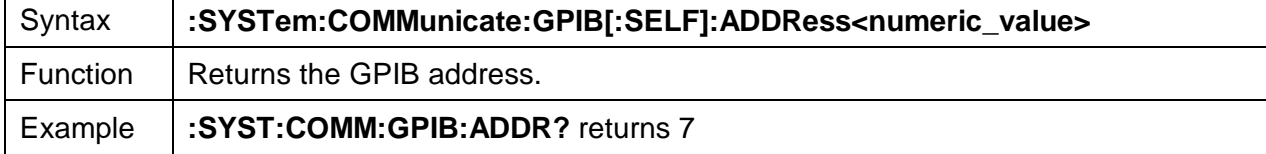

# **User Commands**

# **[ROUTe]:CLOSe**

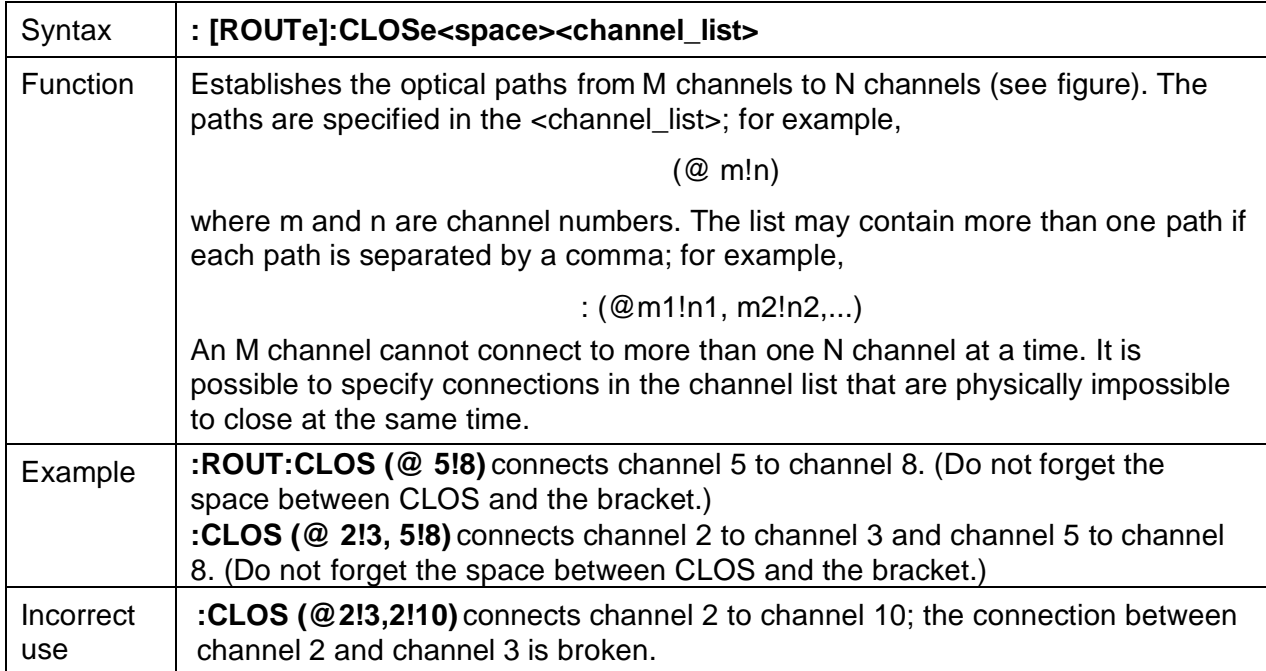

# **Optical Paths**

The optical paths are shown in Figure 10.

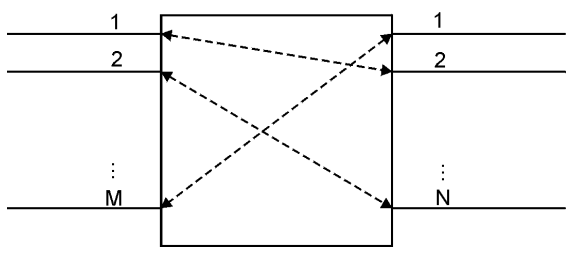

**Figure 10: Optical Paths**

# **:[ROUTe]:CLOSe?**

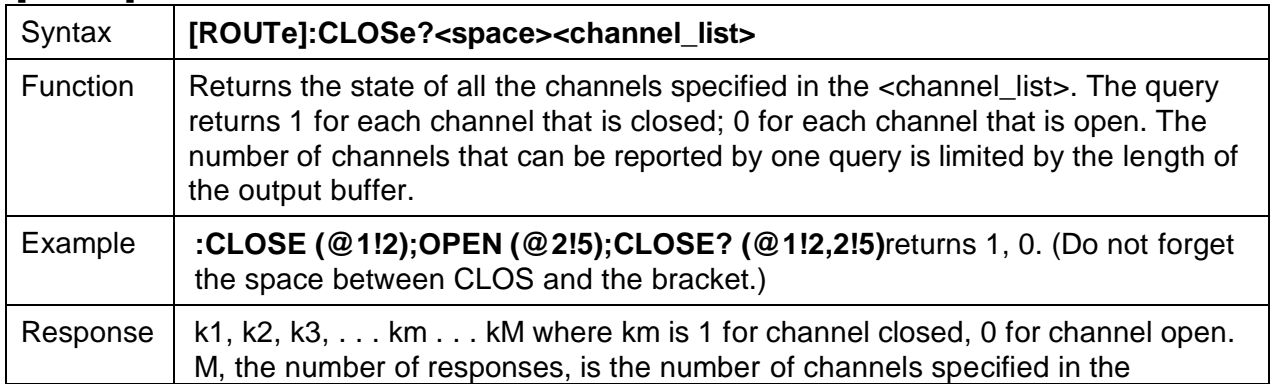

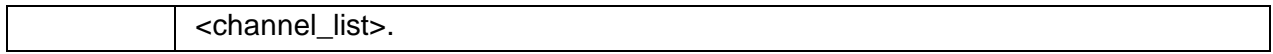

# **:[ROUTe]:CLOSe:STATe?**

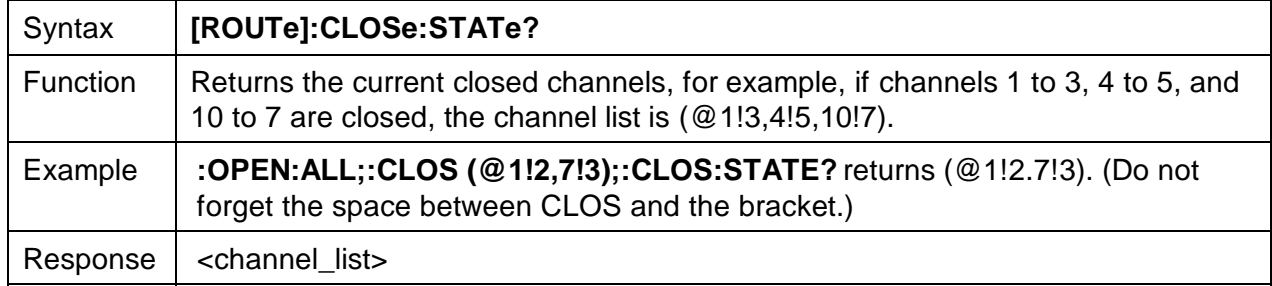

# **:[ROUTe]:OPEN**

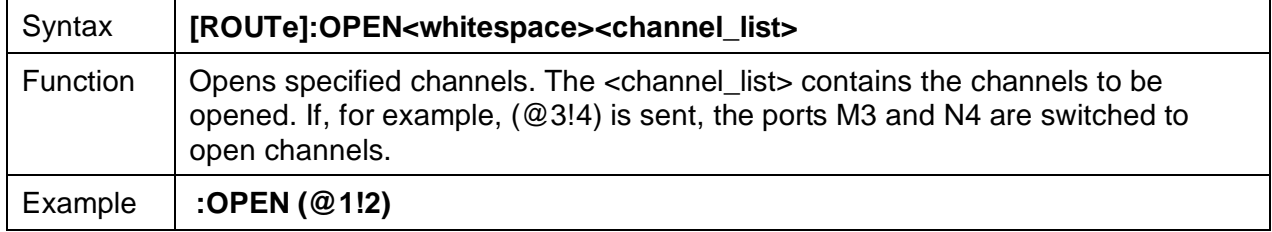

# **:[ROUTe]:OPEN:ALL**

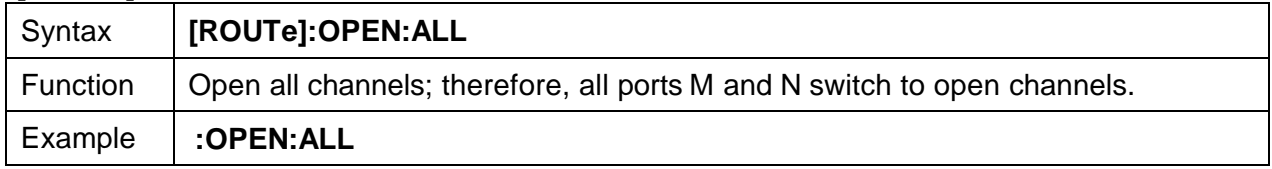

# **:[ROUTe]:DIMension?**

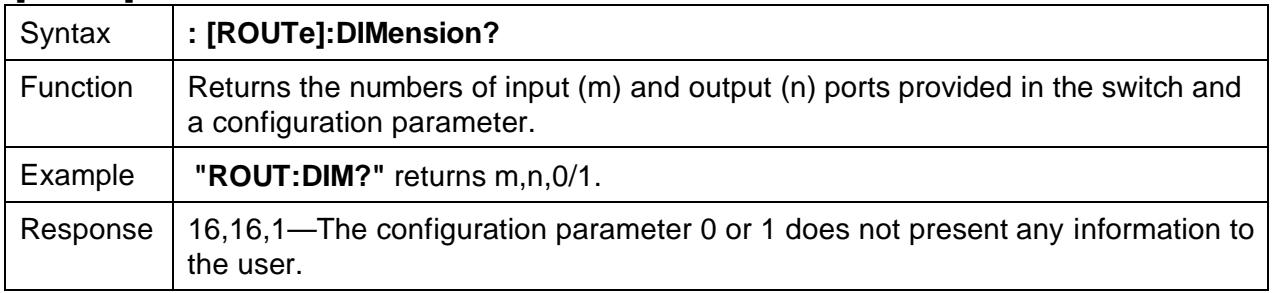

# **Programming Example**

' This program tests the serial port of a SCPI command instrument.

' The terminating character is a line feed character which cannot be set

' in the OPEN COM statement. The program is written in Qbasic.

' The instrument is connected to the computer port COM1.

# CLS

' open COM1 serial port OPEN "COM1:1200,N,8,1" FOR RANDOM AS #1

```
' empty the input buffer at start of program
WHILE EOF(1) = 0ch\ = INPUT$(1, 1)
PRINT "buffer not empty: "; ch$
WEND
```
If  $\$$  = CHR $\$(10)$  ' set the line feed character constant

' send a command. If a query then call getstring subroutine

' Note: the PRINT #1 statement must end with lf\$ and ";" because the Qbasic OPEN

' statement does not have this option.

```
PRINT #1, ":close (@1!2,2!3,3!4,4!5,5!6,6!7);:close:state?"; lf$;
GOSUB getstring
PRINT rx$
END
```
getstring:

```
' This routine will read characters from the serial port
```

```
' and put them into rx$ and stop when a line feed terminating character is
```

```
' read. The Qbasic INPUT and LINE INPUT statements will not terminate with
```

```
' the linefeed character because the OPEN "COM statement will not allow
' this setting.
```

```
rx\ = "" 'initialize the input string
DO
ch\ = INPUT\$(1, 1) 'get one character from serial port
 IF ch$ <> "" AND ch$ <> lf$ THEN ' check for valid character
 rx\ = rx\ + ch\ END IF
LOOP UNTIL ch$ = lf$ ' loop until line feed character received
RETURN
```
# **GPIB Interface Functions**

GPIB functions are outlined in Table 8.

#### **Table 8: GPIB Functions**

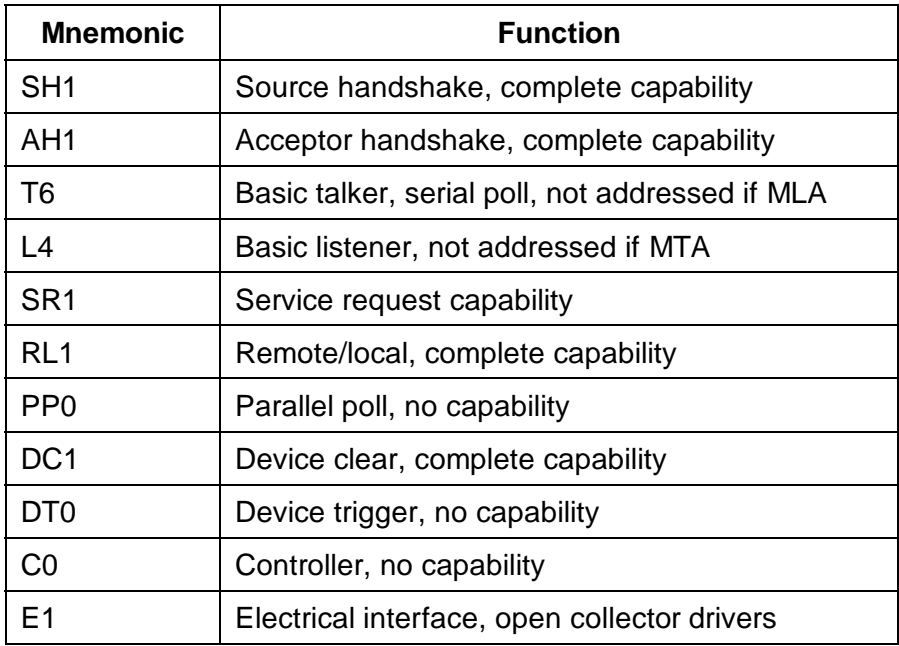

# **RS232C Interface Specifications**

RS232 specifications are outlined in Table 9.

#### **Table 9: RS232 Specifications**

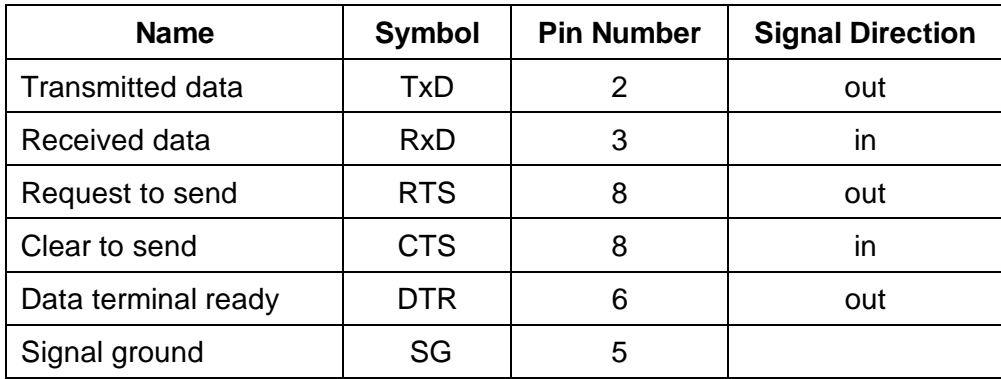

The data protocol is permanently set to 1200 baud ASCII character code, with eight bits per character, one stop bit, and no parity bit. The serial port of the controlling computer must be configured with the same settings.

Use a straight-through cable to connect the SG switch to the serial port of a DTE (computer).